Документ подписан простой электронной подписью Информация о владельце: ФИО: Локтионова Оксана Геннадьевна Должность: проректор по учебной работе

### МИНОБРНАУКИ РОССИИ

Дата подписания: 15.06.<del>2</del>023.10:11:51 Уникальный программный ключ! уникальный программный ключе.<br>0b817ca911e6668abb13a5d426d39e5f1c11eabbf73e943df4a35idducer@00pa30вания

«Юго-Западный государственный университет»  $(IO3<sub>l</sub>Y)$ Кафедра программной инженерии

**УТВЕРЖДАЮ** Проректор по учебной работе О.Г. Локтионова  $\frac{1}{2}$  $2021$   $r$ . бсударственный **УНИВ**ерситет»  $(IO3IV)$ 

## Исследование операций в экономике

методические указания к практическим занятиям для бакалавров направления 09.03.03 Прикладная информатика

Курск 2021

**УДК 336** Составитель: Ю.А. Халин

#### Репензент Кандидат технических наук, с.н.с., доцент А.В. Ткаченко

Исследование операций в экономике: методические указания  $\mathbf{K}$ практическим занятиям / Юго-Зап. гос. ун-т; сост. Ю.А. Халин. - Курск, 2021. -52 с. - Библиогр.: с. 52.

В работе рассматриваются методы финансовой математики и вычислений. Изложены краткие теоретические сведения, приведены примеры решения задач финансовой математики, а также задания для самостоятельного решения.

Методические рекомендации предназначены для студентов, обучающихся по направлению подготовки 09.03.03 Прикладная информатика.

Текст печатается в авторской редакции.

Подписано в печать 14.12.2021. Формат 60х84 1/16. Усл. печ. л. 3,4 п.л. Уч.-изд. л. 3,1. Тираж 100 экз. Заказ 1722. Бесплатно. Юго-Западный государственный университет. 305040, г. Курск, ул. 50 лет Октября, 94.

# **СОДЕРЖАНИЕ**

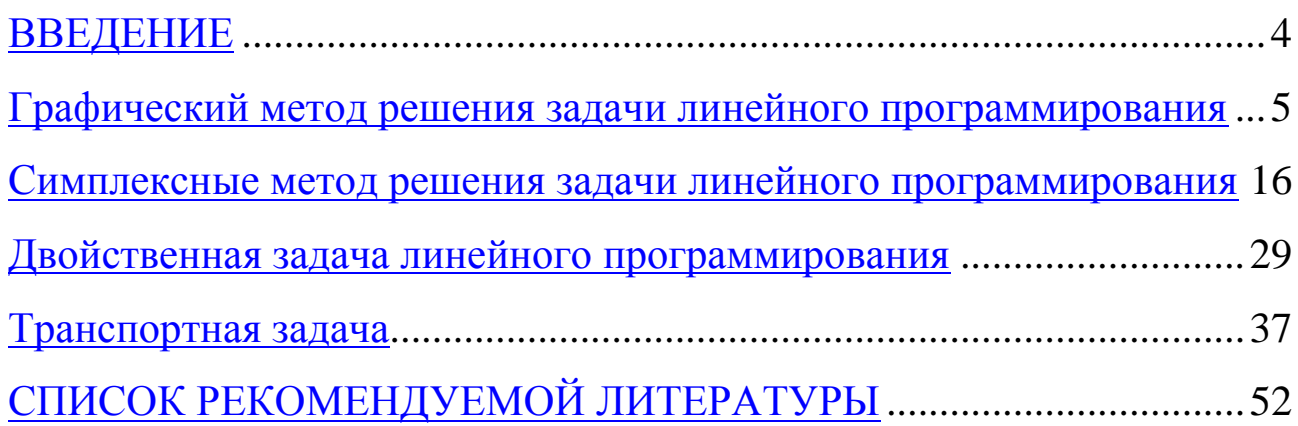

#### **ВВЕДЕНИЕ**

<span id="page-3-0"></span>Методы и модели теории исследования операций содержат следующие основные разделы: линейное программирование (графический и симплексные методы решения, теория двойственности, некоторые специальные задачи), нелинейное программирование, теория игр; компьютерные технологии в решении экономических задач.

Методические рекомендации предназначены для студентов, обучающихся по направлениям 02.03.03 Математическое обеспечение и администрирование информационных систем, 09.03.03 Прикладная информатика

# <span id="page-4-0"></span>Графический метод решения задачи линейного программирования

### 1. Краткие теоретические сведения

Графический метод решения задач линейного программирования основан на ряде сведений из аналитической геометрии и математического анализа.

Множество называется выпуклым, если вместе с любыми двумя своими точками оно содержит и их произвольную выпуклую линейную комбинацию.

Точка Х выпуклого множества называется угловой, если она не может быть представлена в виде выпуклой линейной комбинации каких-нибудь двух других различных точек данного множества.

### Теорема 1.

Множество допустимых решений задачи линейного программирования является выпуклым (если оно не пусто).

Непустое множество допустимых решений задачи линейного программирования называется многогранником решений, а всякая угловая точка многогранника решений - вершиной.

### Теорема 2.

Если задача линейного программирования имеет оптимальный план, то максимальное значение целевая функция задачи принимает в одной из вершин многогранника решений. Если максимальное значение целевая функция задачи принимает более чем в одной вершине, то она принимает его во всякой точке, являющейся выпуклой линейной комбинацией этих вершин.

Из перечисленного выше можно сделать следующие выводы.

Непустое множество допустимых решений задачи линейного программирования образует выпуклый многогранник. В одной из вершин многогранника решений значение целевой функции является максимальным (при условии, что функция ограничена сверху на множестве планов). Если максимальное значение функция принимает более чем в одной вершине, то это же значение она принимает в любой точке, являющейся выпуклой линейной комбинацией данных вершин, т.е. на границе области допустимых решений.

Вершину многогранника решений, в которой целевая функция принимает максимальное значение, найти сравнительно просто, если задача, записанная в неканонической форме, содержит не более двух переменных.

### Алгоритм графического метода:

1. Строим область допустимых решений.

2. Строим вектор-градиент, координатами которого являются коэффициенты целевой функции.

3. Строим линию уровня целевой функции, перпендикулярную вектору-градиенту.

4. Перемещаем линию уровня в направлении вектора-градиента при отыскании максимума и в противоположном направлении при отыскании минимума.

Перемещение линии уровня производится до тех пор, пока у нее не останется одна общая точка с областью допустимых решений. Эта точка и является точкой экстремума.

Если окажется, что линия уровня параллельна одной из сторон области допустимых решений, то в этом случае экстремум достигается в каждой точке этой границы, и говорят, что задача имеет альтернативный оптимум.

Задача линейного программирования может быть неразрешима, когда система ограничений несовместна, т.е. множество допустимых решений пусто.

5. Находим координаты точки экстремума и значение целевой функции в ней. В случае альтернативного оптимума решение задачи находят по формуле:

$$
X^* = (1 - t)X_1 + tX_2,
$$

где t – параметр ( $0 \le t \le 1$ ),

 $X_1, X_2$  – оптимальные решения в угловых точках, определяющих границу.

### 2 Примеры решения задач линейного программирования

Фабрика производит два вида красок: первый - для наружных, а второй - для внутренних работ. Для производства красок используются два ингредиента: А и В. Максимально возможные суточные за-

пасы этих ингредиентов составляют 6 и 8 т соответственно. Известны расходы А и В на 1 т соответствующих красок (табл. 1.1). Изучение рынка сбыта показало, что суточный спрос на краску 2-го вида никогда не превышает спроса на краску 1-го вида более, чем на 1 т. Кроме того, установлено, что спрос на краску 2-го вида никогда не превышает 2 т в сутки. Оптовые цены одной тонны красок равны: 3 тыс. руб. для краски 1-го вида; 2 тыс. руб. для краски 2-го вида.

Необходимо построить математическую модель, позволяющую установить, какое количество краски каждого вида надо производить, чтобы доход от реализации продукции был максимальным.

Таблица 1.1

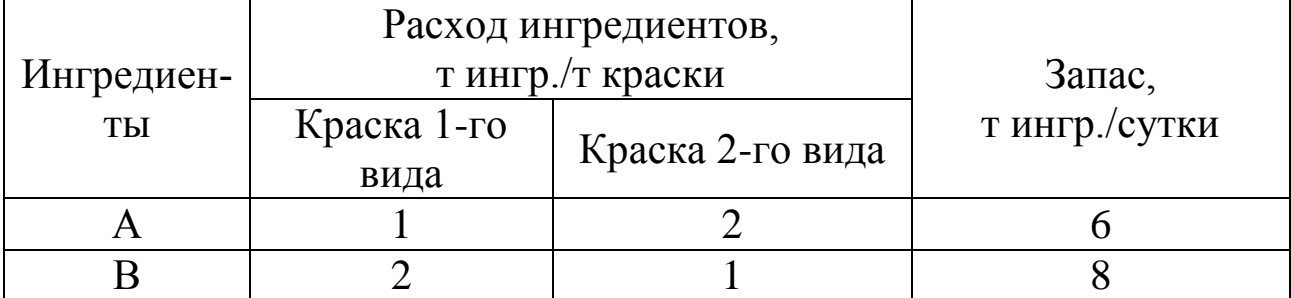

### *Параметры задачи о производстве красок*

### **Решение**

Прежде чем построить математическую модель задачи, т.е. записать ее с помощью математических символов, необходимо четко разобраться с экономической ситуацией, описанной в условии. Для этого необходимо с точки зрения *экономики*, а не математики, ответить на следующие вопросы:

1) Что является *искомыми величинами* задачи?

2) Какова *цель* решения? Какой *параметр* задачи служит критерием эффективности (оптимальности) решения, например, прибыль, себестоимость, время и т.д. В каком *направлении* должно изменяться значение этого параметра (к max или к min) для достижения наилучших результатов?

3) Какие *условия* в отношении искомых величин и ресурсов задачи должны быть выполнены? Эти условия устанавливают, как должны соотноситься друг с другом различные параметры задачи, например, количество ресурса, затраченного при производстве, и его запас на складе; количество выпускаемой продукции и емкость склада, где она будет храниться; количество выпускаемой продукции и рыночный спрос на эту продукцию и т.д.

Только после экономического ответа на все эти вопросы можно приступать к записи этих ответов в математическом виде, т.е. к записи математической модели.

1) Искомые величины являются переменными задачи, которые как правило обозначаются малыми латинскими буквами с индексами, например, однотипные переменные удобно представлять в виде  $X = (x_1, x_2, ..., x_n).$ 

2) Цель решения записывается в виде целевой функции, обозначаемой, например, L(X). Математическая формула ЦФ L(X) отражает способ расчета значений параметра - критерия эффективности зада-ЧИ.

3) Условия, налагаемые на переменные и ресурсы задачи, записываются в виде системы равенств или неравенств, т.е. ограничений. Левые и правые части ограничений отражают способ получения (расчет или численные значения из условия задачи) значений тех параметров задачи, на которые были наложены соответствующие условия.

В процессе записи математической модели необходимо указывать единицы измерения переменных задачи, целевой функции и всех ограничений.

Построим модель задачи №1.01, используя описанную методи-KV.

### Переменные задачи

В задаче №1.01 требуется установить, сколько краски каждого вида надо производить. Поэтому искомыми величинами, а значит, и переменными задачи являются суточные объемы производства каждого вида красок:

х<sub>1</sub> - суточный объем производства краски 1-го вида, [т краски/сутки]; х<sub>2</sub> - суточный объем производства краски 2-го вида, [т краски/сутки].

### Целевая функция

В условии задачи №1.01 сформулирована цель - добиться максимального дохода от реализации продукции. Т.е. критерием эффективности служит параметр суточного дохода, который должен стремится к максимуму. Чтобы рассчитать величину суточного дохода от продажи краскок обоих видов, необходимо знать объемы производ-

ства красок, т.е. х<sub>1</sub> и х<sub>2</sub> т краски в сутки, а также оптовые цены на краски 1-го и 2-го видов – согласно условию, соответственно 3 и 2 тыс.руб. за 1 т краски. Таким образом, доход от продажи суточного объема производства краски 1-го вида равен 3x<sub>1</sub> тыс.руб. в сутки, а от продажи краски 2-го вида –  $2x_2$  тыс.руб. в сутки. Поэтому запишем ЦФ в виде суммы дохода от продажи красок 1-го и 2-го видов (при допущении независимости объемов сбыта каждой из красок)

> $L(X) = 3x_1 + 2x_2 \rightarrow \text{max}$  [тыс.руб./сутки],  $\mathbf{r}$

  $\overline{\phantom{a}}$  $\mathsf{L}$ L  $\cdot \frac{1 \text{ N} \mu \Lambda H}{1}$ сутки тыс.руб. сутки т краски т краски <u>тыс.руб.</u>  $\cdot \frac{T \text{ K} \text{pack}}{T} = \frac{\text{lk}}{T} \cdot \frac{P \text{ k}}{T}$ .

#### *Ограничения*

Возможные объемы производства красок  $x_1$  и  $x_2$  ограничиваются следующими условиями:

 количество ингредиентов А и В, израсходованное в течение суток на производство красок обоих видов, не может превышать суточного запаса этих ингредиентов на складе;

 согласно результатам изучения рыночного спроса суточный объем производства краски 2-го вида может превышать объем производства краски 1-го вида, но не более, чем на 1 т краски;

 объем производства краски 2-го вида не должен превышать 2 т в сутки, что также следует из результатов изучения рынков сбыта;

объемы производства красок не могут быть отрицательными.

Таким образом, все ограничения задачи №1.01 делятся на 3 группы, обусловленные:

1) расходом ингредиентов;

2) рыночным спросом на краску;

3) неотрицательностью объемов производства.

Ограничения **по расходу** любого из ингредиентов имеют следующую *содержательную* форму записи

 $\overline{\phantom{a}}$  $\int$  $\setminus$  $\overline{\phantom{a}}$  $\setminus$ ſ  $\vert \le$  $\int$  $\setminus$  $\overline{\phantom{a}}$  $\setminus$ ſ запас данного ингредиент а Максимально возможный на производство обоих видов краски Расход конкретного ингредиент а .

Запишем эти ограничения в *математической* форме.

*Левая часть ограничения* – это формула расчета суточного расхода конкретного ингредиента на производство красок. Так из условия известен расход ингредиента А на производство 1 т краски 1-го вида (1 т ингр. А) и 1 т краски 2-го вида (2 т ингр. А) (см. табл.1.1).

Тогда на производство  $x_1$  т краски 1-го вида и  $x_2$  т краски 2-го вида потребуется  $1x_1 + 2x_2$  тингр. А.

*Правая часть ограничения* – это величина суточного запаса ингредиента на складе, например, 6 т ингредиента А в сутки (см. табл.1.1). Таким образом, ограничение по расходу А имеет вид

$$
1x_1 + 2x_2 \le 6 \quad \left[ \frac{\text{thm} \cdot A}{\text{thm}} \cdot \frac{\text{thm} \cdot B}{\text{thm}} \right] \le \left[ \frac{\text{thm} \cdot A}{\text{thm}} \right].
$$

Аналогична математическая запись ограничения по расходу В

 сутки т ингр.В сутки т краски т краски <sup>т</sup> ингр.В 2x 1x <sup>8</sup><sup>1</sup> <sup>2</sup> .

*Примечание 1.1.* Следует всегда проверять размерность левой и правой части каждого из ограничений, поскольку их несовпадение свидетельствует о принципиальной ошибке при составлении ограничений.

Ограничение по суточному **объему производства** краски 1-го вида по сравнению с объемом производства краски 2-го вида имеет

### *содержательную* форму

 $\overline{\phantom{a}}$  $\int$  $\setminus$  $\overline{\phantom{a}}$  $\setminus$ ſ  $\vert \le$  $\int$  $\setminus$  $\overline{\phantom{a}}$  $\setminus$ ſ сутки 1 т краски над объемом производства краски1- го вида Превышение объема производства краски2 - го вида

#### и *математическую* форму

$$
x_2 - x_1 \le 1 \quad \left[ \frac{\text{t} \text{ kpacku}}{\text{cyrku}} \right] \le \left[ \frac{\text{t} \text{ kpacku}}{\text{cyrku}} \right].
$$

Ограничение по суточному **объему производства** краски 1-го вида имеет

### *содержательную* форму

(Спрос на краску1 - го вида) 
$$
\leq
$$
  $\left(2 \frac{T \text{ краски}}{\text{сутки}}\right)$ 

### и *математическую* форму

$$
x_1 \le 2 \quad \left[ \frac{\text{TRраски}}{\text{cyтки}} \right] \le \left[ \frac{\text{TRраски}}{\text{cyтки}} \right].
$$

**Неотрицательность** объемов производства задается как

$$
x_1 \ge 0,
$$

$$
x_1 \leq 0,
$$
  

$$
x_2 \geq 0
$$

Таким образом, *математическая модель* этой задачи имеет вид

$$
L(X) = 3x_1 + 2x_2 \rightarrow \max \left[ py6./cyrkn \right]
$$
  
\n
$$
\begin{cases}\n x_1 + 2x_2 \le 6 \left[ r \text{ lH} \right] \text{ mP. A/cyrk} \text{ m} \\
 2x_1 + x_2 \le 8 \left[ r \text{ lH} \right] \text{ mP. B/cyrk} \text{ m} \\
 -x_1 + x_2 \le 1 \left[ r \text{ kpac} \left( r \text{ lH} \right) \text{ m} \right], \\
 x_2 \le 2 \left[ r \text{ kpac} \left( r \text{ lH} \right) \text{ m} \right], \\
 x_1 \ge 0, x_2 \ge 0 \left[ r \text{ kpac} \left( r \text{ lH} \right) \text{ m} \right].\n\end{cases}
$$

2.2. Найдем оптимальное решение задачи 2.1 о красках, математическая модель которой имеет вид

$$
L(X) = 3x_1 + 2x_2 \rightarrow \max
$$
  
\n
$$
\begin{cases}\nx_1 + 2x_2 \le 6, & (1) \\
2x_1 + x_2 \le 8, & (2) \\
-x_1 + x_2 \le 1, & (3) \\
x_2 \le 2, & (4) \\
x_1 \ge 0, x_2 \ge 0.\n\end{cases}
$$

Построим прямые ограничений, для чего вычислим координаты точек пересечения этих прямых с осями координат (рис.2.2).

$$
\begin{cases}\n x_1 + 2x_2 = 6, & (1) \\
 2x_1 + x_2 = 8, & (2) \\
 -x_1 + x_2 = 1, & (3) \\
 x_2 = 2. & (4)\n\end{cases}
$$

 $(1)$  – x x x x 1 2 1 2 0 3 6 0  $=$  $=$  $\left\lceil \right\rceil$  $\left\{ \right.$  $\overline{\mathcal{L}}$  $=$  $=$  $\int$ ┤  $\overline{\mathcal{L}}$  $\overline{\phantom{a}}$ , .<br>כ  $\overline{\phantom{a}}$  $\begin{cases} 4i - 0, & (2) - 1 \end{cases}$ x x x x 1 2 1 2 0 8 4 0  $=$  $=$  $\left\lceil$  $\left\{ \right.$  $\overline{\mathcal{L}}$  $=$  $=$  $\left\lceil$ ┤  $\overline{\mathcal{L}}$ .<br>د , .<br>و ا<br>و  $\left[\begin{array}{cc} x_1 - 7, & (3) - 1 \end{array}\right]$ x x x x 1 2  $\cdot$ <sup>1</sup> 2 0 1 1 0  $=$  $=$  $\left\lceil$  $\left\{ \right.$  $\overline{\mathcal{L}}$  $=$   $=$  $\left\lceil$  $\left\{ \right.$  $\overline{\mathcal{L}}$  $,$ , , .

Прямая (4) проходит через точку  $x_2 = 2$  параллельно оси  $x_1$ .

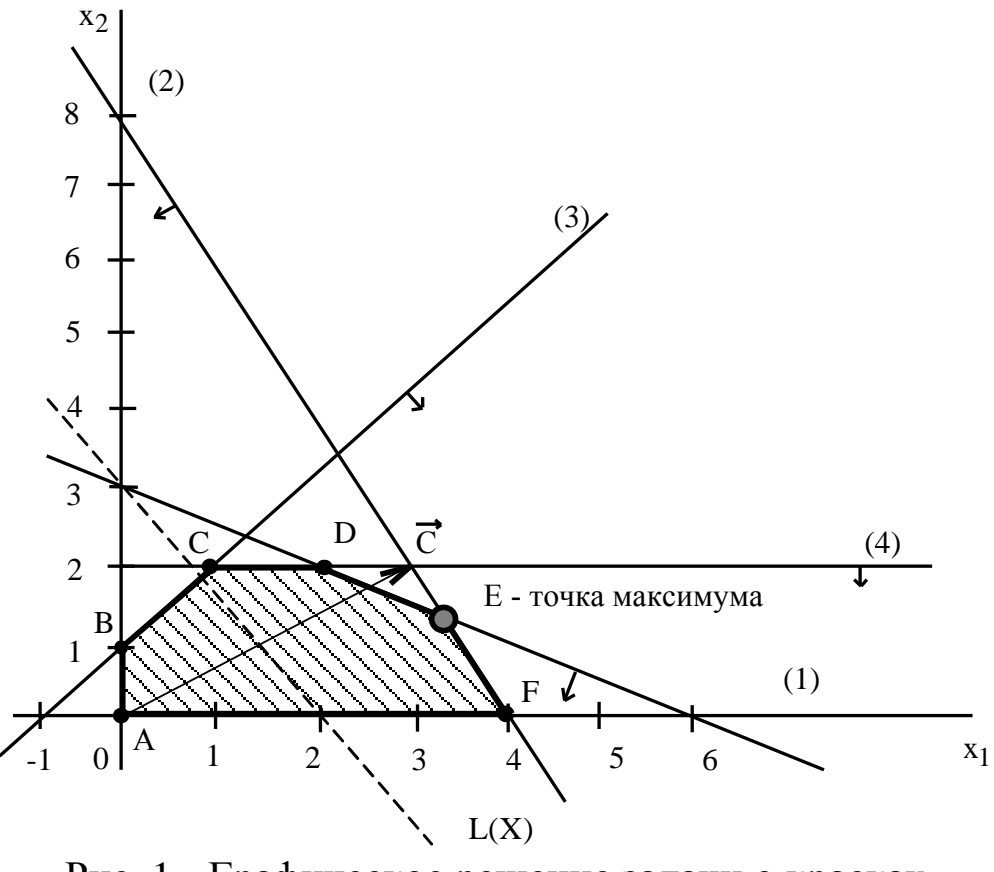

Рис. 1 - Графическое решение задачи о красках

Определим ОДР. Например, подставим точку (0;0) в исходное ограничение (3), получим 0≤1, что является истинным неравенством, поэтому стрелкой (или штрихованием) обозначим полуплоскость, со**держащую** точку  $(0,0)$ , т.е. расположенную правее и ниже прямой (3). Аналогично определим допустимые полуплоскости для остальных ограничений и укажем их стрелками у соответствующих прямых ограничений (см. рис.2.2). Общей областью, разрешенной всеми ограничениями, т.е. ОДР является многоугольник АВСDЕF.

Целевую прямую можно построить по уравнению

$$
3x_1 + 2x_2 = 6,
$$
  
\n
$$
\begin{cases}\nx_1 = 0, & x_1 = 2, \\
x_2 = 3, & x_2 = 0.\n\end{cases}
$$

Строим вектор  $\vec{C}$  из точки  $(0,0)$  в точку  $(3,2)$ . Точка  $E -$  это последняя вершина многоугольника допустимых решений АВСОЕГ, через которую проходит целевая прямая, двигаясь по направлению вектора С. Поэтому Е - это точка максимума ЦФ. Определим координаты точки Е из системы уравнений прямых ограничений (1) и (2)

$$
\begin{cases} x_1 + 2x_2 = 6, & (1) \\ 2x_1 + x_2 = 8, & (2) \end{cases}
$$
  

$$
x_1 = \frac{10}{3} = 3\frac{1}{3}, \quad x_2 = \frac{4}{3} = 1\frac{1}{3}
$$
  

$$
E\left(3\frac{1}{3}; 1\frac{1}{3}\right) \text{ [T/CyrKH]}.
$$

Максимальное значение ЦФ равно L(E) =  $3 \cdot \frac{10}{3} + 2 \cdot \frac{4}{3} = 12 \frac{2}{3}$ [тыс. руб./сутки]. Таким образом, наилучшим режимом работы фирмы является ежесуточное производство краски 1-го вида в объеме  $3\frac{1}{3}$ т и краски 2-го вида в объеме  $1\frac{1}{3}$  т. Доход от продажи красок составит  $12\frac{2}{3}$ тыс. руб. в сутки.

### 3. Индивидуальное задание студента

Используя графический метод, найдите экстремальное значение f при указанных ограничениях:

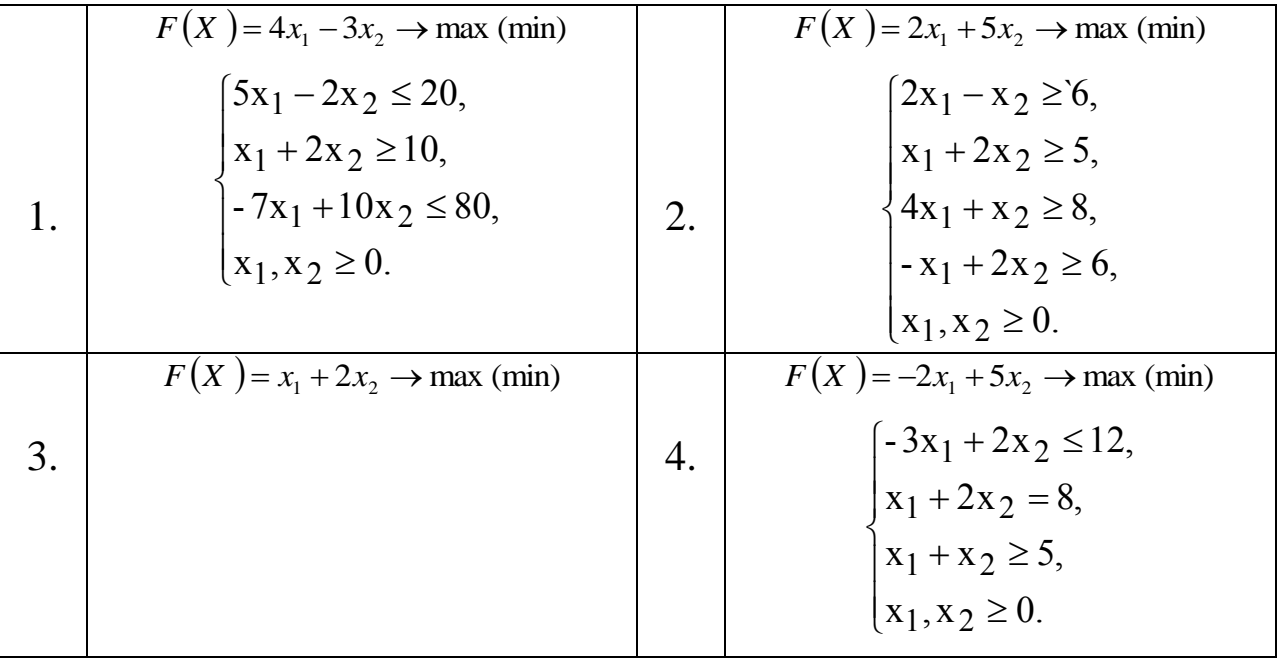

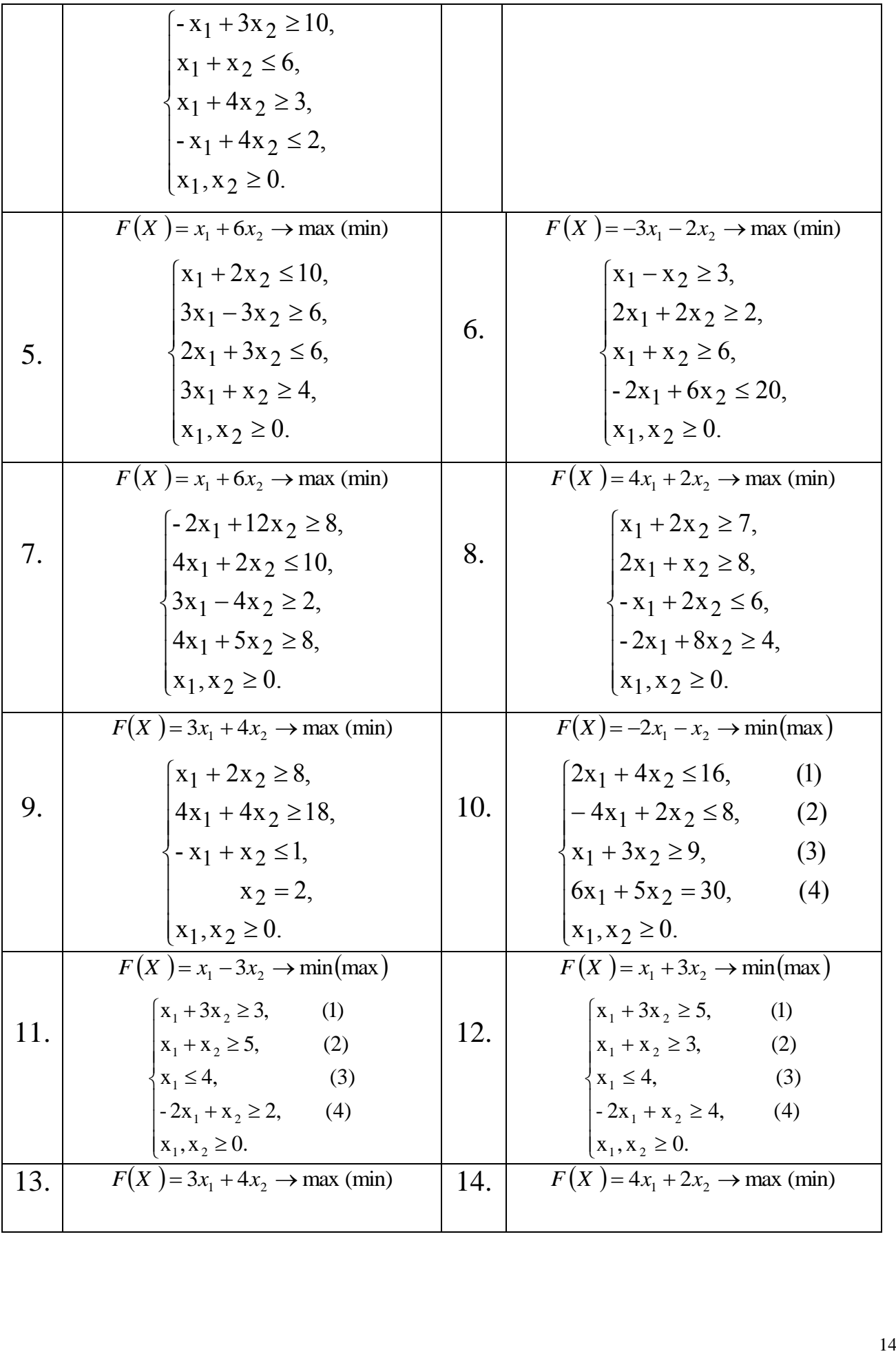

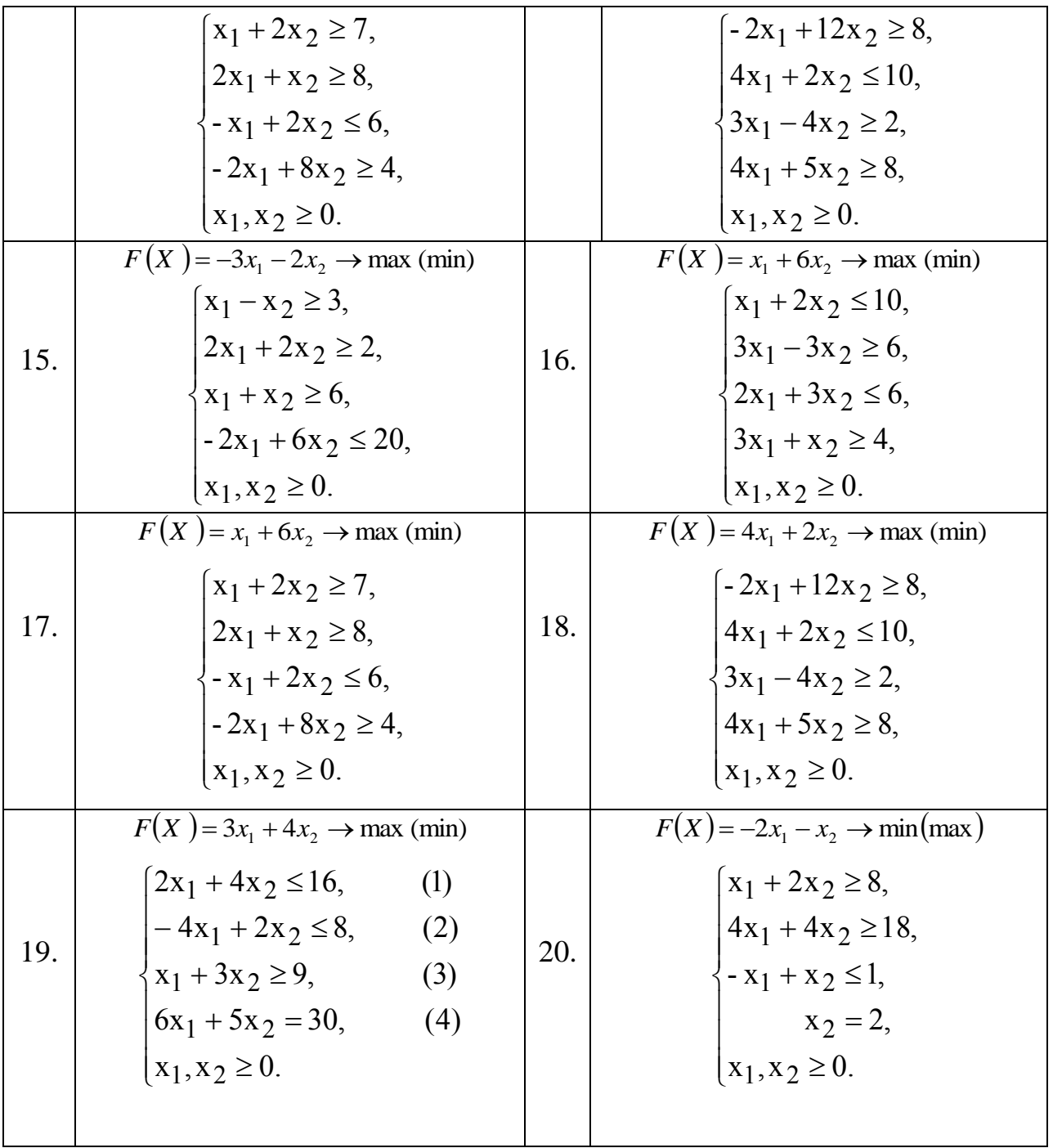

Проверить полученный результат, используя встроенную надстройку Ms Excel «Поиск решения».

### **Контрольные вопросы**

1. Сущность нелинейного программирования.

2. Дать объяснение формальной постановки задачи линейного программирования.

3. Коэффициенты целевой функции, их геометрический смысл.

4. Как определить линию уровня?

# <span id="page-15-0"></span>Симплексные метод решения задачи линейного программирования

### 1. Краткие теоретические сведения

Доказано, что оптимальное решение задачи линейного программирования связано с угловыми точками многогранника решений, то есть с опорными планами, каждый из которых определяется системой т линейно независимых векторов  $\overline{P}_i$ , содержащихся в данной системе  $\overline{P}_1, \overline{P}_2, ..., \overline{P}_n$ . Количество опорных планов, содержащихся в задаче, определяется числом сочетаний С<sup>m</sup>. Поэтому необходимо иметь метод, позволяющий осуществлять упорядоченный переход от одного опорного плана к другому, - алгоритм последовательного улучшения опорного плана. Такой алгоритм, являющийся основой современного метода, был опубликован в 1947г. Дж.Данцигом и получил название симплексного метода. Название метода возникло от термина "симплекс", что означает простейший многогранник n-мерного пространства, имеющий n+1 вершину.

Алгоритм, реализующий этот метод, включает три этапа:

Способ определения исходного опорного решения.  $1<sub>1</sub>$ 

Правило перехода к следующему "лучшему" опорному  $2.$ плану.

Критерий проверки оптимальности найденного решения  $\mathcal{E}$ или необходимости его улучшения.

Найдем такие значения х<sub>1</sub>, х<sub>2</sub>,..., х<sub>n</sub>, которые обращают в **мини**мум линейную форму  $Z = c_1 x_1 + c_2 x_2 + ... c_n x_n$  при условиях

$$
\begin{cases}\na_{11}x_1 + \dots + a_{1n}x_n = b_1 \\
a_{21}x_1 + \dots + a_{2n}x_n = b_2 \\
\vdots \\
a_{m1}x_1 + \dots + a_{mn}x_n = b_m \\
x_i \ge 0, \quad j = 1, 2, \dots, n, m < n.\n\end{cases}
$$
\n(1)

Ограничения вида неравенств могут быть приведены к уравнениям введением неотрицательных переменных х<sub>n+i</sub>, которые называются дополнительными. В линейную форму они входят с нулевы-

коэффициентами. Необходимо заметить, что неравенства МИ  $\sum a_{ii}x_i \geq b_i$  приводят к каноническому виду введением дополнительных переменных с коэффициентом (-1), а неравенства  $\sum a_{ii} x_i \leq b_i$  - с коэффициентом (+1):

$$
\sum_{j=1}^{n} a_{ij} x_{j} \ge b_{i} \rightarrow \sum_{j=1}^{n} a_{ij} x_{j} - x_{n+1} = b_{i} \qquad (i = 1, 2, ..., m),
$$
\n
$$
\sum_{j=1}^{n} a_{ij} x_{j} \le b_{i} \rightarrow \sum_{j=1}^{n} a_{ij} x_{j} + x_{n+1} = b_{i} \qquad (i = 1, 2, ..., m).
$$
\n(2)

Задача линейного программирования, в которой максимизируется линейная форма, может быть приведена к задаче минимизации умножением всех коэффициентов  $c_i$  на (-1). Таким образом, любая задача линейного программирования может быть записана в канонической форме.

Симплекс-методом задача линейного программирования решается за конечное число шагов (итераций). На первом шаге отыскивается исходный опорный план, содержащий не более m ненулевых компонент, и на каждом шаге осуществляется нахождение нового опорного плана со значением линейной формы не большим, чем у предыдущего для задачи минимизации или не меньшим - для задачи максимизации.

При сведении задачи линейного программирования к каноническому виду  $\sum a_{ii} x_i + x_{n+i} = b_i$ ,  $(i = 1, 2, ..., m)$  коэффициенты при переменных х<sub>n+i</sub> образуют систему m линейно-независимых векторов  $\overline{P}_{n+1}, \overline{P}_{n+2},..., \overline{P}_{n+m}$ . В качестве исходного опорного плана принимается следующий:

$$
\overline{X}
$$
 = (0,0,...,0,b<sub>1</sub>,b<sub>2</sub>,...b<sub>m</sub>),

T.e.  $x_1 = 0$ ,  $x_2 = 0$ ,..., $x_n = 0$ ,  $x_{n+1} = b_1$ ,  $x_{n+2} = b_2$ ,..., $x_{n+m} = b_m$ .

Условия задачи можно представить в виде табл.1.

| $N_2$ | D         |           | P <sub>0</sub> |          | しっ       | $\cdots$ |          | $\cdots$<br>$\cdots$ | $\mathsf{v}_n$<br>D<br>n | $\nu_{n+1}$<br>D<br>$n+1$ | $\cdot\cdot\cdot$ | n+m<br>D<br>$n+m$ |
|-------|-----------|-----------|----------------|----------|----------|----------|----------|----------------------|--------------------------|---------------------------|-------------------|-------------------|
|       | $P_{n+1}$ | $C_{n+1}$ | b <sub>1</sub> | $a_{11}$ | $a_{12}$ | $\cdots$ | $a_{1i}$ | $\cdots$             | $a_{1n}$                 |                           | $\cdots$          |                   |
|       | $P_{n+2}$ | $C_{n+2}$ | b <sub>2</sub> | $a_{21}$ | $a_{22}$ | $\cdots$ | $a_{2i}$ | $\cdots$             | $a_{2n}$                 |                           | $\cdot\cdot\cdot$ |                   |

Таблица 1 - Условия залачи

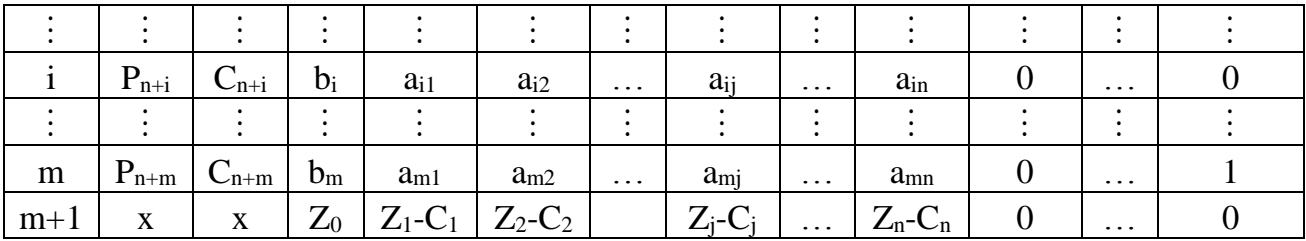

Здесь столбцы:

Б - вектора, соответствующие базисным переменным;

С<sub>Б</sub> - коэффициенты линейной формы при соответствующих базисных переменных;

Р<sub>0</sub> - вектор-столбец свободных членов (значения базисных переменных опорного плана);

 $Z_{o} = C_{n+1} b_1 + C_{n+2} b_2 + ... + C_{n+m} b_m$  - значение линейной формы, соответствующее опорному плану;

 $\overline{P}_i$  - вектор-столбец коэффициентов при  $x_i$  в системе ограничений.

Элементы (m+1)-й строки

 $Z_i - C_j = (C_{n+1}a_{1i} + C_{n+2}a_{2i} + ... + C_{n+m}a_{mi}) - C_i$ 

Первый шаг в анализе исходного опорного плана - проверка его на оптимальность. План является оптимальным, если в (m+1)-й строке отсутствуют положительные элементы (в задаче минимизации):

 $Z_i - C_i \le 0$ ,  $j = 1, 2, ..., n + m$ .

Если же в  $(m+1)$ -й строке имеются положительные элементы, то это свидетельствует о возможности улучшения опорного плана.

При переходе от одного опорного плана к другому осуществляют следующие вычисления:

1. Выбирают вектор для ввода в базис, т.е. выбирают ведущий (разрешающий) столбец  $\overline{P}_k$  среди векторов  $\overline{P}_1, \overline{P}_2, ..., \overline{P}_n$  по правилу  $Z_k - C_k = \max_i (Z_j - C_j), Z_j - C_j > 0.$ 

2. Выбирают вектор для исключения из базиса, т.е. выбирают ведущую (разрешающую) строку с номером  $\ell$  по правилу

$$
\min_{a_{ik} > 0} \frac{b_i}{a_{ik}} = \frac{b_{\ell}}{a_{\ell k}}, \quad \text{J.}
$$

ШИМ.

3. Переходят к новой симплексной таблице, соответствующей новому опорному плану.

В столбцах Б, С<sub>Б</sub>, в  $\ell$ -й строке записывается  $\overline{P}_k$  и С<sub>к</sub>. новые элементы  $\ell$ -й (разрешающей) строки пересчитывают по правилу:

$$
b'_{\ell} = \frac{b_{\ell}}{a_{\ell k}}, \qquad a'_{\ell} = \frac{a_{\ell}}{a_{\ell k}}, \quad j = 1, 2, ..., m + n.
$$
 (3)

Элементы столбца Р<sub>о</sub> пересчитывают следующим образом:

$$
b'_i = b_i - \frac{b_\ell}{a_{\ell k}} \cdot a_{ik}, \qquad i = 1, 2, \dots, \ell - 1, \ell + 1, \dots, m.
$$
 (4)

Аналогично пересчитывают остальные элементы матрицы коэффициентов и (m+1)-й строки

$$
a'_{ij} = a_{ij} - \frac{a_{\ell j}}{a_{\ell k}} \cdot a_{ik}, \qquad i = 1, 2, ..., \ell - 1, \ell + 1, ..., m
$$
  

$$
Z'_{0} = (\overline{C}_{E}, \overline{P}_{0}), \qquad a_{\ell k}
$$
 (5)

$$
(Z_j - C_j)' = (Z_j - C_j) - \frac{a_{\ell j}}{a_{\ell k}} a_{ik}.
$$

Замечания: 1. Элемент (m+1)-й строки ј столбца равен скалярному произведению вектора  $\overline{C}$  на  $\overline{P}_i$  минус  $C_i$  (j=1,2,...,n + m). Дублирующий пересчет этих элементов по такому правилу позволяет контролировать правильность вычислений.

Новый опорный план проверяют на оптимальность. План является оптимальным, если в (m+1)-й строке отсутствуют положительные элементы (в задаче минимизации):  $Z_i - C_i \le 0$ ,  $j = 1, 2, ..., n + m$ . В случае неоптимальности расчеты повторяют.

2. Если в разрешающем столбце все элементы  $a_{ik} \le 0$ , i = 1,2,...,m, то линейная форма не ограничена на данном множестве планов.

3. Признаком существования альтернативного оптимального плана является наличие в последней симплексной таблице нулевых элементов в (m+1)-й

строке в небазисных столбцах.

Альтернативный оптимальный план может быть рассчитан, если выбрать соответствующий столбец в качестве разрешающего и произвести один шаг симплексных преобразований.

#### 2 Примеры решения задач линейного программирования

Производственно-экономическая ситуация задана следующей системой линейных ограничений

$$
\begin{cases} x_1 + 7x_2 + 3x_3 + 7x_4 \le 46, \\ 3x_1 - x_2 + x_3 + 2x_4 \le 8, \\ 2x_1 + 3x_2 - x_3 + x_4 \le 10, \\ x_1, x_2, x_3, x_4 \ge 0. \end{cases}
$$

Найти целевой функции максимальное значение  $Z = 2x_1 + x_2 - 3x_3 + 5x_4$ 

Запишем задачу в каноническом виде

$$
\begin{cases}\nx_1 + 7x_2 + 3x_3 + 7x_4 + x_5 = 46, \\
3x_1 - x_2 + x_3 + 2x_4 + x_6 = 8, \\
2x_1 + 3x_2 - x_3 + x_4 + x_7 = 10.\n\end{cases}
$$

Преобразованную систему уравнений запишем в векторном виде  $x_1 \cdot \overline{P}_1 + x_2 \cdot \overline{P}_2 + x_3 \cdot \overline{P}_3 + x_4 \cdot \overline{P}_4 + x_5 \cdot \overline{P}_5 + x_6 \cdot \overline{P}_6 + x_7 \cdot \overline{P}_7 = \overline{P}_0$ 

где

$$
\overline{P}_1 = \begin{pmatrix} 1 \\ 3 \\ 2 \end{pmatrix}; \overline{P}_2 = \begin{pmatrix} 7 \\ -1 \\ 3 \end{pmatrix}; \overline{P}_3 = \begin{pmatrix} 3 \\ 1 \\ -3 \end{pmatrix}; \overline{P}_4 = \begin{pmatrix} 7 \\ 2 \\ 1 \end{pmatrix}; \overline{P}_5 = \begin{pmatrix} 1 \\ 0 \\ 0 \end{pmatrix}; \overline{P}_6 = \begin{pmatrix} 0 \\ 1 \\ 0 \end{pmatrix}; \overline{P}_7 = \begin{pmatrix} 0 \\ 0 \\ 1 \end{pmatrix}; \overline{P}_0 = \begin{pmatrix} 46 \\ 8 \\ 10 \end{pmatrix}.
$$

Так как среди векторов  $\overline{P}_i$  есть три единичных, то можно запи- $\overline{X}$  = (0; 0; 0; 0; 46; 8; 10), опорный план: сать T.e.  $x_1 = 0$ ;  $x_2 = 0$ ;  $x_3 = 0$ ;  $x_4 = 0$ ;  $x_5 = 46$ ;  $x_6 = 8$ ;  $x_7 = 10$ .

Условие задачи для первой итерации представим в виде табл. 2. Таблица 2

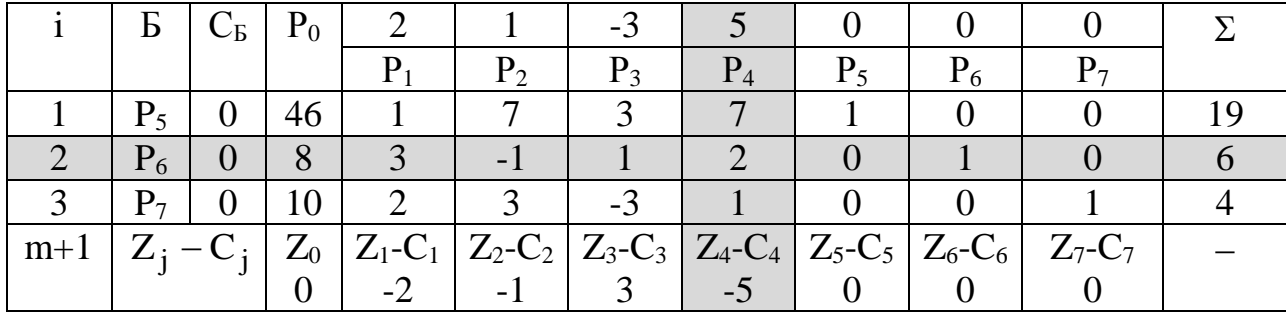

Примечание. Столбец Σ - проверочный, величина в нем содержащая равна сумме  $\sum a_{ii}$ . Дублирующий пересчет этого столбца по формулам (3) позволяет контролировать правильность вычисления элементов a<sub>ii</sub>.

Столбцы: Б - базисные вектора;

С<sub>Б</sub> - коэффициенты линейной формы при базисных переменных;

 $\overline{P}_0$  - базисные переменные  $x_5 = 46$ ;  $x_6 = 8$ ;  $x_7 = 10$ . Рассчитываем элементы (m+1)-й строки:  $Z_e = (C_e, P_e) = 0.46 + 0.8 + 0.10 = 0$ ;

$$
Z_1 - C_1 = (C_B, P_1) - C_1 = (0 \cdot 1 + 0 \cdot 3 + 0 \cdot 2) - 2 = -2;
$$
  
\n
$$
Z_2 - C_2 = -1; \quad Z_3 - C_3 = 3; \quad Z_4 - C_4 = -5;
$$
  
\n
$$
Z_5 - C_5 = Z_6 - C_6 = Z_7 - C_7 = 0.
$$

На основании формального признака оптимальности симплексметода максимальное по абсолютной величине отрицательное число стоит в (m+1) строке вектора  $\overline{P}_4$ . Следовательно, в базис введем вектор Р<sub>1</sub>. Определяем вектор, подлежащий исключению из базиса по величине

$$
(b_i/a_{i_4}) \quad \text{and} \quad a_{i_4} > 0: \left(\frac{b_i}{a_{i_4}}\right)_{\text{min}} = \min\left(\frac{46}{7}, \frac{8}{2}, \frac{10}{1}\right) = \frac{8}{2} = 4,
$$

что соответствует 2 строке. Следовательно вектор Р<sub>6</sub> подлежит исключению.

Столбец Р<sub>4</sub> и вторая строка являются разрешающими. Составляем симплекс-план второй итерации в табл. 3.

Таким образом: разрешающий столбец k=4,

разрешающая строка ℓ=2, разрешающий элемент  $a_{\ell k} = a_{24} = 2$ .

Новые элементы разрешающей строки (второй):

 $b'_{\ell} = \frac{b_{\ell}}{a_{\ell k}} = \frac{b_2}{a_{24}} = \frac{8}{2} = 4;$ 

 $a'_{\ell_1} = a'_{21} = \frac{a_{21}}{a_{21}} = \frac{3}{2}; \quad a'_{22} = \frac{a_{22}}{a_{22}} = -\frac{1}{2}; \quad a'_{23} = \frac{a_{23}}{a_{23}} = \frac{1}{2};$  $a'_{24} = 1$ ;  $a'_{25} = a'_{27} = 0$ ;  $a'_{26} = \frac{1}{2}$ . Элементы столбца  $\overline{P}_0$ :  $b'_i = bi - \frac{b_\ell}{a} \cdot a_{ik}$ .  $b'_1 = b_1 - \frac{b_2}{a_{24}} \cdot a_{14} = 46 - \frac{8}{2} \cdot 7 = 18;$  $b'_3 = b_3 - \frac{b_2}{a_3} \cdot a_{34} = 10 - \frac{8}{2} \cdot 1 = 6;$  $Z'_0 = 18 \cdot 0 + 5 \cdot 4 + 0 \cdot 6 = 20.$ Остальные элементы матрицы  $(a_{ij})$ :  $a'_{ij} = a_{ij} - \frac{a_{\ell j}}{a_{ji}} \cdot a_{ik}$ . 1-я строка i=1:  $a'_{11} = a_{11} - \frac{a_{21}}{a_{21}} \cdot a_{14} = 1 - \frac{3}{2} \cdot 7 = -\frac{19}{2}$ ;  $a'_{12} = a_{12} - \frac{a_{22}}{a_{21}} \cdot a_{14} = 7 - \frac{(-1)}{2} \cdot 7 = \frac{21}{2};$  $a'_{13} = a_{13} - \frac{a_{23}}{a_{24}} \cdot a_{14} = 3 - \frac{1}{2} \cdot 7 = -\frac{1}{2}; \qquad a'_{14} = 0;$  $a'_{15} = a_{15} - \frac{a_{25}}{a_{24}} \cdot a_{14} = 1 - \frac{0}{2} \cdot 7 = 1;$  $a'_{16} = a_{16} - \frac{a_{26}}{a_{14}} \cdot a_{14} = 0 - \frac{1}{2} \cdot 7 = -\frac{7}{2}; \qquad a'_{17} = 0.$ 3-я строка i = 3:  $a'_{31} = a_{31} - \frac{a_{21}}{a_3} \cdot a_{34} = 2 - \frac{3}{2} \cdot 1 = \frac{1}{2}$ ;  $a'_{32} = a_{32} - \frac{a_{22}}{a_{24}} \cdot a_{34} = 3 - \frac{(-1)}{2} \cdot 1 = \frac{7}{2};$  $a'_{33} = a_{33} - \frac{a_{23}}{a_{34}} \cdot a_{34} = -3 - \frac{1}{2} \cdot 1 = -\frac{7}{2};$   $a'_{34} = 0;$ 

$$
a'_{35} = a_{35} - \frac{a_{25}}{a_{24}} \cdot a_{34} = 0; \t a'_{36} = a_{36} - \frac{a_{26}}{a_{24}} \cdot a_{34} = 0 - \frac{1}{2} \cdot 1 = -\frac{1}{2};
$$
  
\n
$$
a'_{37} = a_{37} - \frac{a_{27}}{a_{24}} \cdot a_{34} = 1.
$$
  
\n(m+1) **CPD** 
$$
a_{12} = 4: \t a'_{41} = a_{41} - \frac{a_{21}}{a_{24}} \cdot a_{44} = -2 - \frac{3}{2} \cdot (-5) = \frac{11}{2};
$$
  
\n
$$
a'_{42} = a_{42} - \frac{a_{22}}{a_{24}} \cdot a_{44} = -1 - \frac{(-1)}{2} \cdot (-5) = -\frac{7}{2};
$$
  
\n
$$
a'_{43} = a_{43} - \frac{a_{21}}{a_{24}} \cdot a_{44} = 3 - \frac{1}{2} \cdot (-5) = \frac{11}{2}; \t a'_{44} = 0;
$$
  
\n
$$
a'_{45} = 0; \t a'_{46} = a_{46} - \frac{a_{26}}{a_{24}} \cdot a_{44} = 0 - \frac{1}{2} \cdot (-5) = \frac{5}{2}; \t a'_{47} = 0.
$$

Анализируем на оптимальность табл. 3; план не оптимален, т.к.  $B(m+1)$ -й строке есть отрицательное число  $(-7/12)$ 

Таблина 3

|  |  |       | $i \mid B \mid C_B \mid P_0 \mid 2 \mid 1 \mid -3 \mid 5 \mid 0$ |             |       |                                                 |               |                                                                                                    |  |
|--|--|-------|------------------------------------------------------------------|-------------|-------|-------------------------------------------------|---------------|----------------------------------------------------------------------------------------------------|--|
|  |  | $P_1$ |                                                                  | $P_2$ $P_3$ | $P_4$ |                                                 | $P_5$   $P_6$ | $P_7$                                                                                                    |  |
|  |  |       | $P_5$   0   18   -19/2   21/2   -1/2   0                         |             |       | $1 \quad 1 \quad -7/2 \quad$                    |               | $\theta$                                                                                                    |  |
|  |  |       |                                                                  |             |       | $P_4$   5   4   3/2   -1/2   1/2   1   0   1/2  |               |                                                                                                    |  |
|  |  |       |                                                                  |             |       | $P_7$   0   6   1/2   7/2   -7/2   0   0   -1/2 |               |                                                                                                    |  |
|  |  |       |                                                                  |             |       |                                                 |               | m+1   $Z_i - C_i$   $Z_0$   $Z_1 - C_1$   $Z_2 - C_2$   $Z_3 - C_3$   $Z_4 - C_4$   $Z_5 - C_5$   $Z_6 - C_6$   $Z_7 - C_7$ |  |
|  |  |       |                                                                  |             |       | $20   11/2   -7/2   11/2   0   0   5/2  $       |               |                                                                                                    |  |

Максимальное по абсолютной величине отрицательное число принадлежит столбцу  $\overline{P}_2$ . Определим вектор, подлежащий исключению из базиса

$$
\left(\frac{b_i}{a_i}\right)_{min} = min\left(\frac{18}{21/2}; \frac{6}{7/12}\right) = \frac{18 \cdot 2}{21} = \frac{12}{7}
$$
 - **В**еличины одинаковы.

Выбираем 3-ю строку, вектор  $\overline{P}_7$  подлежит исключению. Столбец  $\overline{P}_2$  и 3-я строка являются разрешающими. Составляем симплексплан 3-й итерации (табл.4).

Таблица 4

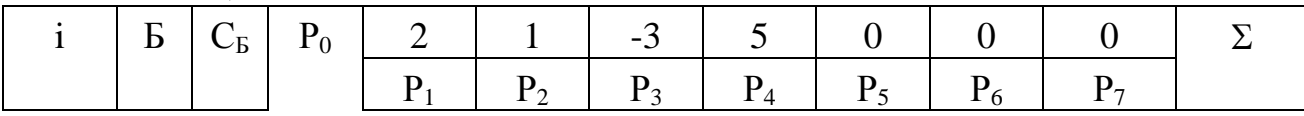

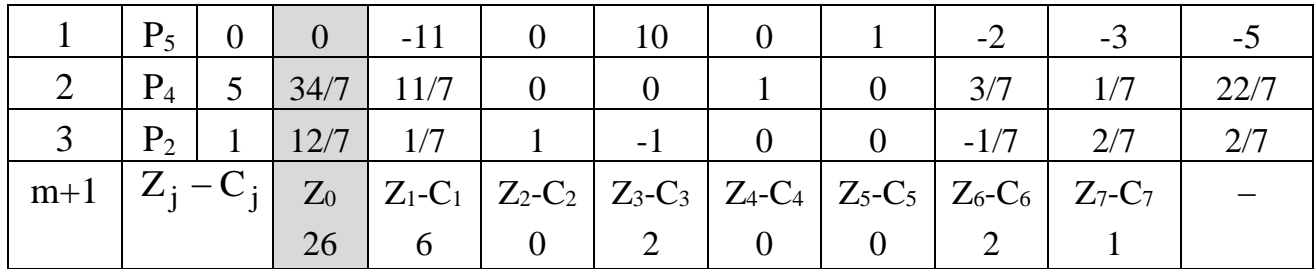

Таким образом: разрешающий столбец  $\overline{P}_2$  k=4, разрешающая строка  $\ell = 2$ , разрешающий элемент  $a_{\ell k} = a_{32} = 7/2$ . Новые элементы разрешающей строки (третьей)  $b'_{\ell} = \frac{b_{\ell}}{a_{a}} = \frac{b_3}{a_{a_2}} = \frac{6}{7/2} = \frac{12}{7};$   $a'_{\ell_1} = a'_{31} = \frac{a_{31}}{a_{32}} = \frac{1/2}{7/2} = \frac{1}{7};$  $a'_{32} = \frac{a_{32}}{a_{33}} = 1;$   $a'_{33} = \frac{a_{33}}{a_{33}} = \frac{-7/2}{7/2} = -1;$   $a'_{34} = a'_{35} = 0;$  $a'_{36} = \frac{a_{36}}{a} = \frac{-1/2}{7/2} = -\frac{1}{7}; a'_{37} = \frac{a_{37}}{a} = \frac{1}{7/2} = \frac{2}{7}.$ Элементы столбца  $\overline{P}_0$ :  $b'_i = b_i - \frac{b_\ell}{a_i} \cdot a_{ik}$ ;  $b'_1 = b_1 - \frac{b_3}{a} \cdot a_{12} = 18 - \frac{6}{7/2} \cdot \frac{21}{2} = 18 - \frac{12}{7} \cdot \frac{21}{2} = 0;$  $b'_2 = b_2 - \frac{b_3}{a_2} \cdot a_{22} = 4 - \frac{12}{7} \cdot \left(-\frac{1}{2}\right) = 4 + \frac{6}{7} = 4\frac{6}{7} = \frac{34}{7};$  $Z'_0 = 0.0 + 5.\frac{34}{7} + 1.\frac{12}{7} = \frac{170}{7} + \frac{12}{7} = \frac{182}{7} = 26.$ Остальные элементы матрицы  $(a_{ij})$ :  $a'_{ij} = a_{ij} - \frac{a_{\ell j}}{a} \cdot a_{ik}$ . 1-я строка  $i = 1$ :  $a'_{11} = a_{11} - \frac{a_{31}}{a} \cdot a_{12} = -\frac{19}{2} - \frac{1/2}{7/2} \cdot \frac{21}{2} = -\frac{19}{2} - \frac{3}{2} = -11;$   $a'_{12} = 0;$  $a'_{13} = a_{13} - \frac{a_{33}}{a_{23}} \cdot a_{12} = -\frac{1}{2} - \frac{(-7/2)}{7/2} \cdot \frac{21}{2} = 10;$ 

$$
a'_{14} = a_{14} - \frac{a_{34}}{a_{32}} \cdot a_{12} = 0; \t a'_{15} = a_{15} - \frac{a_{35}}{a_{32}} \cdot a_{12} = 1;
$$
  
\n
$$
a'_{16} = a_{16} - \frac{a_{36}}{a_{32}} \cdot a_{12} = -\frac{7}{2} - \frac{(-1/2)}{7/2} \cdot \frac{21}{2} = -2;
$$
  
\n
$$
a'_{17} = a_{17} - \frac{a_{37}}{a_{32}} \cdot a_{12} = -\frac{1}{7/2} \cdot \frac{21}{2} = -3.
$$
  
\n2-**a** crpoka i = 2:  
\n
$$
a'_{21} = a_{21} - \frac{a_{31}}{a_{32}} \cdot a_{22} = \frac{3}{2} - \frac{1/2}{7/2} \cdot \left(-\frac{1}{2}\right) = \frac{22}{14} = \frac{11}{7}; \t a'_{22} = 0;
$$
  
\n
$$
a'_{23} = a_{23} - \frac{a_{33}}{a_{32}} \cdot a_{22} = \frac{1}{2} - \frac{(-7/2)}{7/2} \cdot \left(-\frac{1}{2}\right) = 0;
$$
  
\n
$$
a'_{24} = a_{24} - \frac{a_{34}}{a_{32}} \cdot a_{22} = 1; \t a'_{25} = 0;
$$
  
\n
$$
a'_{26} = a_{26} - \frac{a_{36}}{a_{34}} \cdot a_{22} = \frac{1}{2} - \frac{(-1/2)}{7/2} \cdot \left(-\frac{1}{2}\right) = \frac{6}{14} = \frac{3}{7};
$$
  
\n
$$
a'_{27} = a_{27} - \frac{a_{37}}{a_{32}} \cdot a_{22} = 0 - \frac{1}{7/2} \cdot \left(-\frac{1}{2}\right) = \frac{1}{14}.
$$
  
\n
$$
a'_{41} = a_{41} - \frac{a_{31}}{a_{32}} \cdot a_{42} = \frac{11}{2} - \frac{1/2}{7/2} \cdot \left(-\frac
$$

Анализ плана 3-й итерации по элементам (m+1) строки показывает, что нет отрицательных значений  $(Z_j - C_j)$ . Следовательно, получен оптимальный план. Для него решение  $\overline{X} = (0.12/7.0134/7.0100)$ , т.е.  $x_1 = 0$ ;  $x_2 = 12/7$ ;  $x_3 = 0$ ;  $x_4 = 34/7$ ;  $x_5 = 0$ ;  $x_6 = 0$ ;  $x_7 = 0$ . Получено максимальное значение целевой функции Z<sub>0</sub>=26, действительно

$$
Z = 2 \cdot 0 + \frac{12}{7} - 3 \cdot 0 + 5 \cdot \frac{32}{7} = 26 \quad \text{e.g.}
$$

#### 3. Индивидуальное задание студента

Используя симплексный метод, найдите экстремальное значение z при указанных ограничениях:

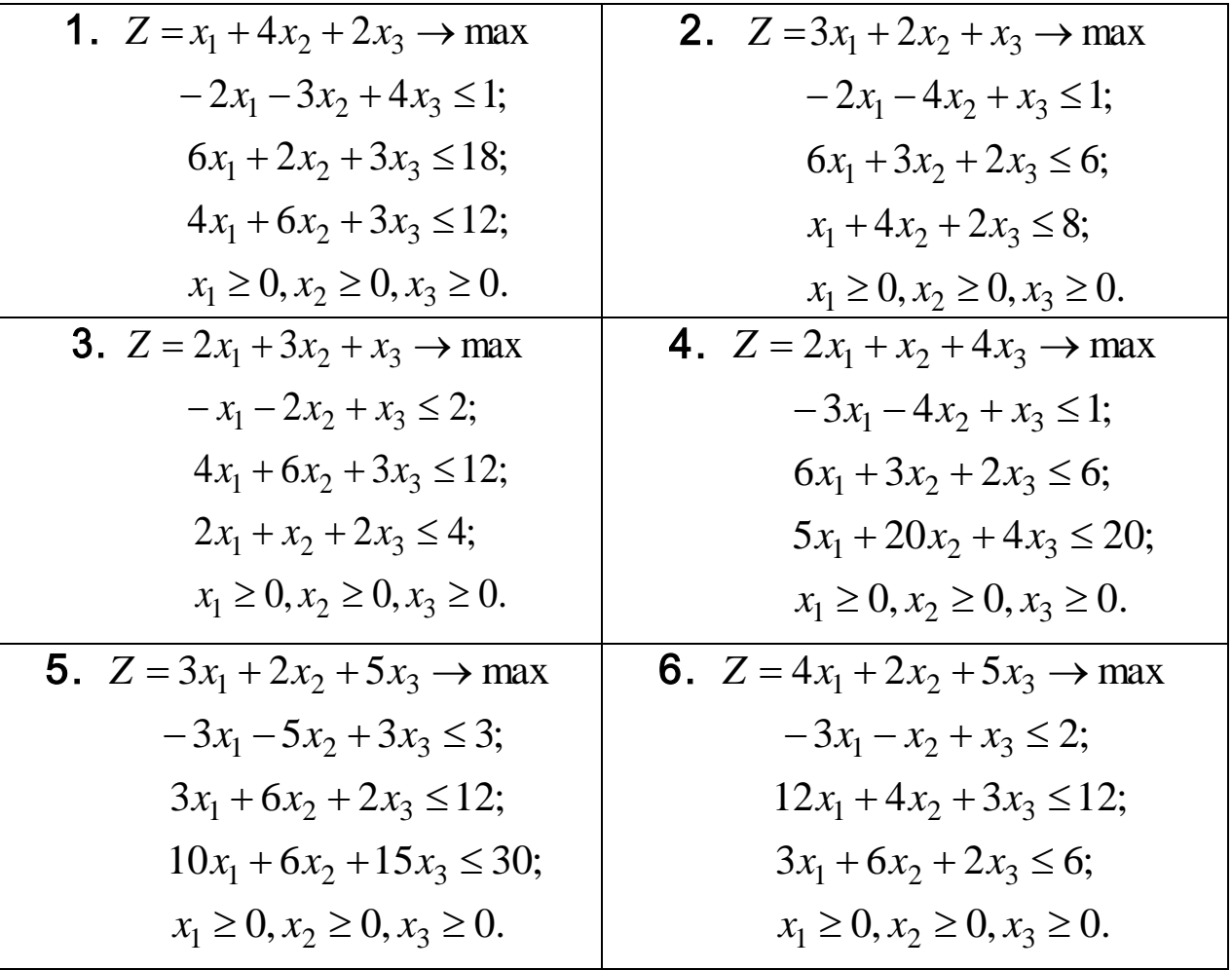

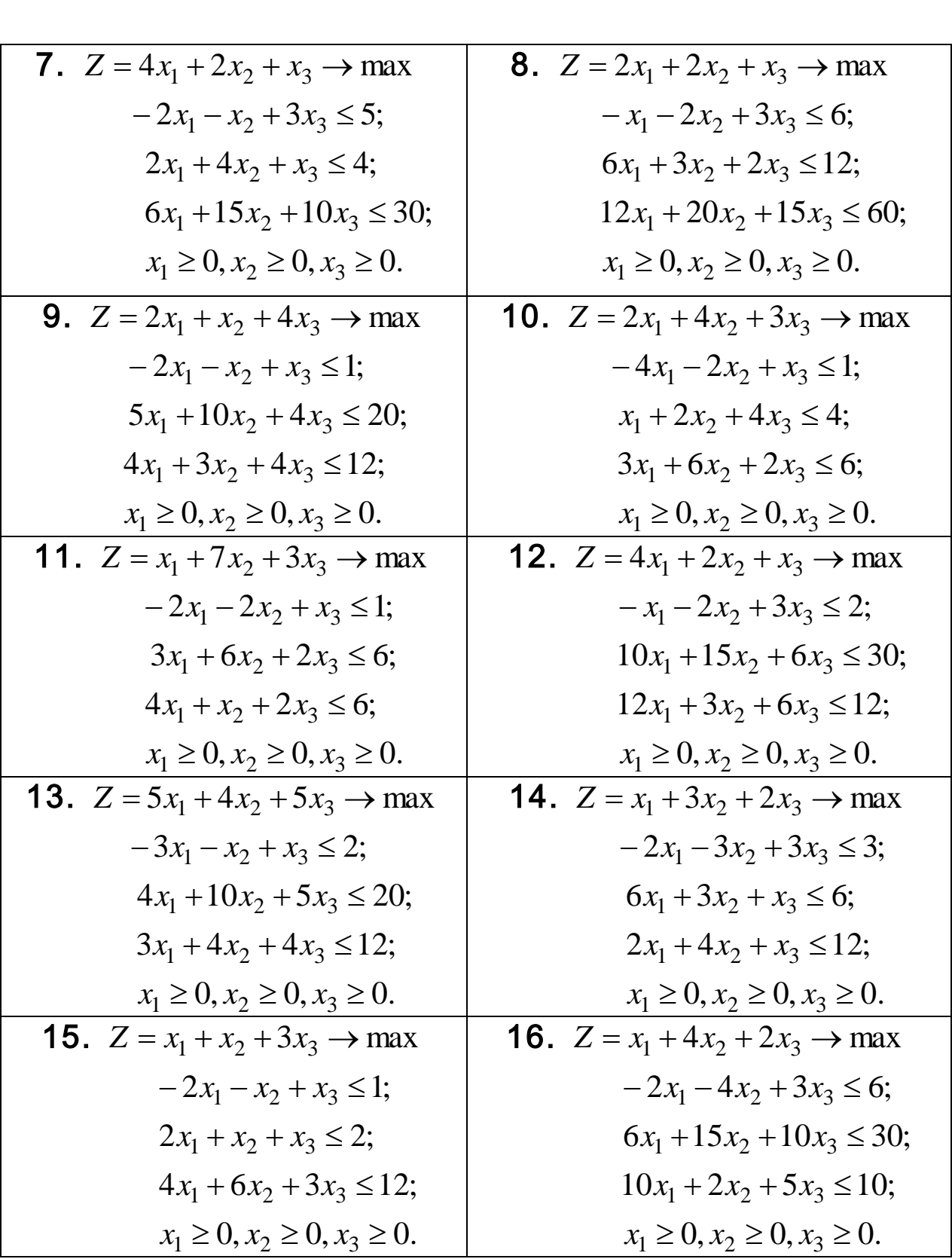

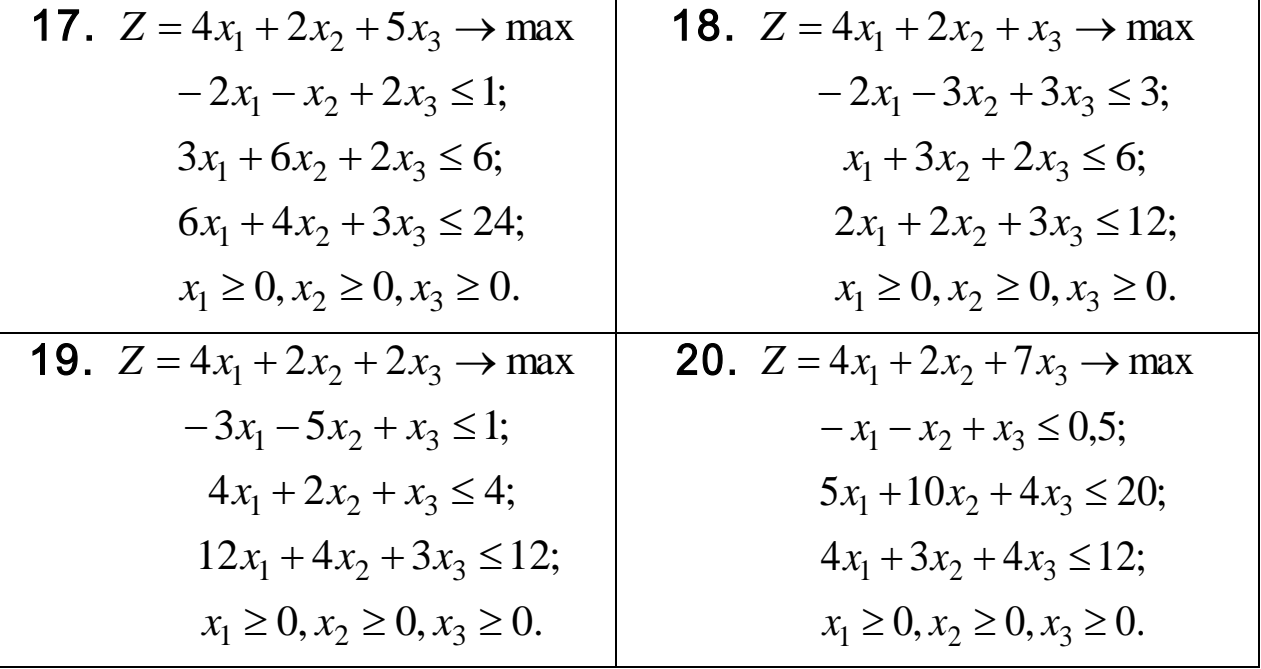

Проверить полученный результат, используя встроенную надстройку Ms Excel «Поиск решения».

### **Контрольные вопросы**

1. Сущность симплексного метода решения задачи линейного программирования.

2. Как определить начальное допустимое (базисное) решение?.

3. По каким правилам в симплексном методе переходят к новому базису?

4. Как определить оптимальность полученного решения?

## <span id="page-28-0"></span>Двойственная задача линейного программирования

### 1. Краткие теоретические сведения

Любой задаче линейного программирования (исходной, или прямой) можно поставить в соответствие задачу, которая называется сопряженной или двойственной.

Рассмотрим производственную задачу оптимального распредересурсов в известной постановке: дана технологическая ления матрица  $\overline{A}$ , запасы ресурса  $\overline{B}$  и вектор удельных прибылей  $\overline{C}$ .

 $Z(\overline{x}) = c_1x_1 + c_2x_2 + ... + c_nx_n \rightarrow max$  $[a_{11}x_1 + a_{12}x_2 + ... + a_{1n}x_n \leq b_1,$  $a_{m1}x_1 + a_{m2}x_2 + ... + a_{mn}x_n \le b_m$ ,  $X_1, X_2, ..., X_n \ge 0.$ 

Пусть некая фирма обращается к руководству предприятия с целью приобретения части ресурсов  $\overline{B}$ . Возникает вопрос о цене. Естественно - цели у сторон разные: руководство предприятия хочет продать подороже, а приобретатель ресурса хочет купить подешевле. Начинается торг вокруг цен на ресурсы. Обозначим цену ресурса  $b_1$ как  $y_1$ , тогда цены ресурсов  $b_2 - y_2,...,b_m - y_m$ . Цель покупателя в этом случае будет

$$
y_1b_1 + y_2b_2 + \dots y_mb_m \to \min. \tag{1}
$$

А у владельца ресурса своя цель в торге: за единицу продукции ј он получает прибыль с<sub>і</sub>, истратив на это (а<sub>1і</sub>, а<sub>2і</sub>,..., а<sub>mi</sub>) единиц ресурсов, поэтому он так должен задавать цены, чтобы

$$
y_1 a_{1j} + y_2 a_{2j},..., y_m a_{mj} \ge c_j.
$$
 (2)

При обоюдном согласии сторон (продавца и покупателя) получаем новую задачу ЛП

 $Z(\bar{y}) = y_1b_1 + y_2b_2 + ... + y_mb_m \rightarrow min$ 

 $y_1a_{11} + y_2a_{21} + ... + y_ma_{m1} \ge c_1$ ,  $y_1a_{12} + y_2a_{22} + ... + y_ma_{m2} \ge c_2$ ,  $y_1a_{1n} + y_2a_{2n} + ... + y_ma_{mn} \ge c_n$ ,  $y_1, y_2, ..., y_m \ge 0.$ 

Получили задачу ЛП двойственную по отношению к исходной залаче.

В матричной форме запишем обе задачи и сформулируем правила построения двойственной задачи

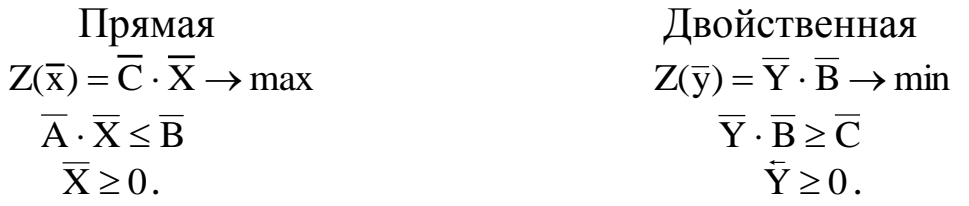

Получили симметричную пару двойственных задач ЛП.

Из анализа этих задач следуют правила построения:

1. Число переменных двойственной задачи ЛП равно числу ограничений прямой задачи.

2. Каждой переменной прямой задачи соответствует ограничение двойственной, то есть число ограничений двойственной задачи равно числу переменных прямой.

3. Матрица ограничений двойственной задачи получается транспонированием матрицы ограничений прямой задачи.

4. Вектор  $\overline{C}$  целевой функции прямой задачи становится вектором правой части ограничений двойственной задачи, а вектор В правой части прямой задачи - вектором целевой функции двойственной залачи.

5. Если целевая функция прямой задачи максимизируется, то целевая функция двойственной задачи минимизируется, а ограничения имеют вид ≥ и наоборот.

Задачи ЛП, обладающие пятью указанными признаками, называются симметричными.

Несимметричные двойственные задачи. Если исходная прямая задача ЛП дана в канонической форме

 $Z(\overline{x}) = c_1x_1 + ... + c_nx_n \rightarrow max$ 

при ограничениях

 $a_{11}x_1 + a_{12}x_2 + ... + a_{1n}x_n = b_1,$  $a_{m1}x_1 + a_{m2}x_2 + ... + a_{mn}x_n = b_m,$  $x_j \ge 0$ ,  $j = 1, 2, ..., n$ .

Для составления несимметричной двойственной задачи используют те же правила, что и для симметричной с учетом следующих особенностей:

- ограничениями двойственной задачи будут неравенства. Если в целевой функции Z(у) двойственной задачи требуется найти минимум, то знак неравенства будет ≥, если минимум, то будет знак ≤;

- переменные  $y_i$ - произвольные по знаку.

К пяти пунктам построения двойственной задачи, приведенным выше, необходимо добавить следующее:

- в прямой задаче ограничения - неравенства следует записывать со знаком ≥, если целевая функция минимизируется, и со знаком ≤, если целевая функция максимизируется;

- каждому ограничению-неравенству прямой задачи соответствует в двойственной задаче условие неотрицательности перемен-НЫХ  $y_i$  ≥ 0;

- каждому условию равенства соответствует сопряженная переменная у;

без ограничения на знак, и наоборот: неотрицательным переменным х<sub>і</sub> из прямой задачи в двойственной соответствуют ограничения неравенства, а неограниченным по знаку переменным соответствуют равенства.

#### 2 Примеры решения задач нелинейного программирования

Пример 2.1. Исходная задача представлена в виде  $Z(\bar{x}) = -5x_1 + 2x_2 \rightarrow min,$  $\begin{cases} -x_1 + x_2 \ge -2, \\ -x_1 + 3x_2 \le 4, \end{cases}$ 

 $x_1, x_2 \ge 0.$ 

Проверяем условие задачи.  $Z(\bar{x})$  стремится к минимуму, следовательно знаки неравенства должны быть  $\geq$ . Второе ограничение умножим на -1. Исходная задача приобретет вид:

$$
Z(\bar{x}) = -5x_1 + 2x_2 \to \min, \n\begin{cases}\n-x_1 + x_2 \ge -2, & y_1 \\
x_1 - 3x_2 \ge -4, & y_2\n\end{cases} \nx_1, x_2 \ge 0.
$$

Теперь можно построить симметричную двойственную задачу:  $7(\overline{\mathbf{v}}) - 2\mathbf{v}$  $\Delta v$ 

$$
\begin{aligned} \n\sum(x) -2y_1 - 4y_2 &\to \text{max} \\ \n\begin{cases} -y_1 + y_2 &\leq -5, \\ \ny_1 - 3y_2 &\leq 2, \\ \ny_1, y_2 &\geq 0. \n\end{cases} \n\end{aligned}
$$

Правильность построения задачи можно иллюстрировать графически построением областей допустимых решений для прямой (рис. 1) и двойственной задачи (рис. 2). Для прямой задачи оптимальное соответствует  $3)$ ; решение точке  $B(5)$  $\overline{\overline{X}}$ \* = (x<sub>1</sub> = 5; x<sub>2</sub> = 3); Z<sub>min</sub> = -5 · 5 + 2 · 3 = -19.

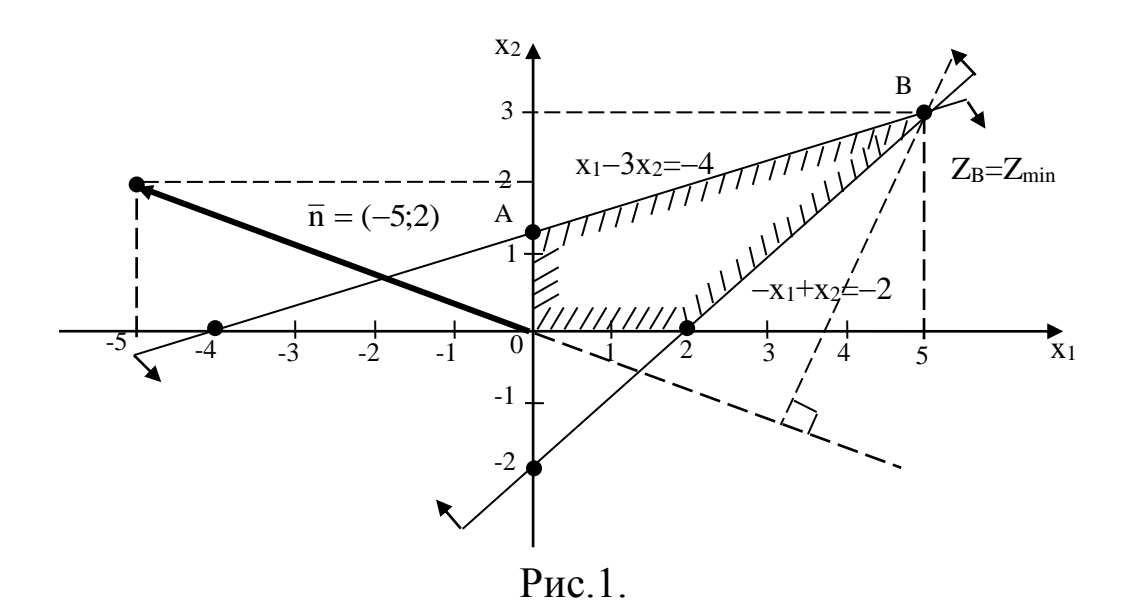

Решение двойственной задачи представлено на рис.2.

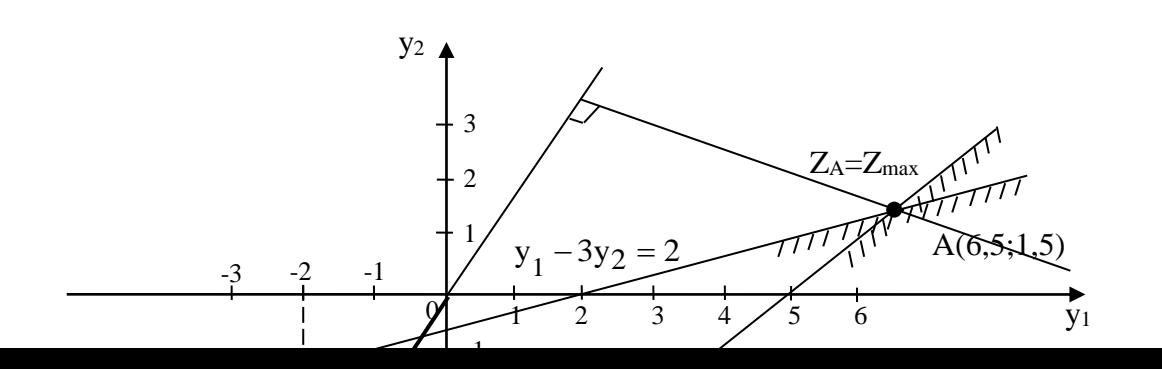

32

Здесь допустимое решение соответствует единственной точке A(6,5; 1,5);  $Y^* = (y_1 = 6.5; y_2 = 1.5)$ , при этом решении значение целевой функции

 $Z(\bar{y}) = -2.65 - 4.15 = -19$  e.g.

Значения целевых функций Z( $\bar{x}$ ) и Z( $\bar{y}$ ) совпадают, следовательно, области допустимых решений для сопряженных задач построены правильно.

Пример 2.2. Прямая задача дана в виде:

 $Z(\bar{x}) = x_1 - 2x_2 + x_3 - x_4 + x_5 \rightarrow min,$  $\begin{cases}\nx_1 - 2x_2 + x_3 + 3x_4 - 2x_5 = 6, \\
2x_1 + 3x_2 - 2x_3 - x_4 + x_5 \le 4, \\
x_1 + 3x_3 - 4x_5 \ge 8,\n\end{cases}$ 

 $x_1, x_3, x_5 ≥ 0$ ;  $x_2, x_4$  – не имеют ограничения знака.

В прямой задаче число ограничений равно 3, следовательно, в двойственной задаче будет три переменных  $y_1, y_2, y_3$ . Так как  $y_2, y_3$ соответствуют неравенствам, то  $y_2, y_3 \ge 0$ , а переменная  $y_1$ - не будет иметь ограничения в знаке; целевая функция минимизируется, поэтому в прямой задаче знаки неравенств должны быть ≥. Умножим второе неравенство на -1:

$$
-2x_1 - 3x_2 + 2x_3 + x_4 - x_5 \ge -4.
$$
  
Tor7a mpaxaa 3aqa 10006699978 nay:  

$$
Z(\overline{x}) = x_1 - 2x_2 + x_3 - x_4 + x_5 \to \min, \\
\begin{cases} x_1 - 2x_2 + x_3 + 3x_4 - 2x_5 = 6, & y_1 \\ -2x_1 - 3x_2 + 2x_3 + x_4 - x_5 \ge -4, & y_2 \\ x_1 + 3x_3 - 4x_5 \ge 8, & y_3 \end{cases}
$$

$$
x_1, x_3, x_5 \ge 0; x_2, x_4 - \text{He ormath} as a function of the following equation:
$$
\n
$$
Z(\bar{y}) = 6y_1 - 4y_2 + 8y_3 \to \text{max},
$$
\n
$$
\begin{cases}\n y_1 - 2y_2 + y_3 \le 1, \\
 -2y_1 - 3y_2 = -2, \\
 y_1 + 2y_2 + 3y_3 \le 1, \\
 3y_1 + y_2 = -1, \\
 -2y_1 - y_2 - 4y_3 \le 1,\n\end{cases}
$$

 $y_2, y_3 ≥ 0$ ;  $y_1$  – не ограничена в знаке.

Здесь первое, третье и пятое ограничения будут неравенствами, т.к. они соответствуют неотрицательным переменным  $x_1, x_3, x_5 \ge 0$ , а второе и четвертое ограничения запишем уравнениями, т.к. они соответствуют переменным  $x_2$  и  $x_4$ , неограниченным по знаку.

### 3. Индивидуальное задание студента

Для заданной прямой задачи линейного программирования, найти соответствующую ей двойственную:

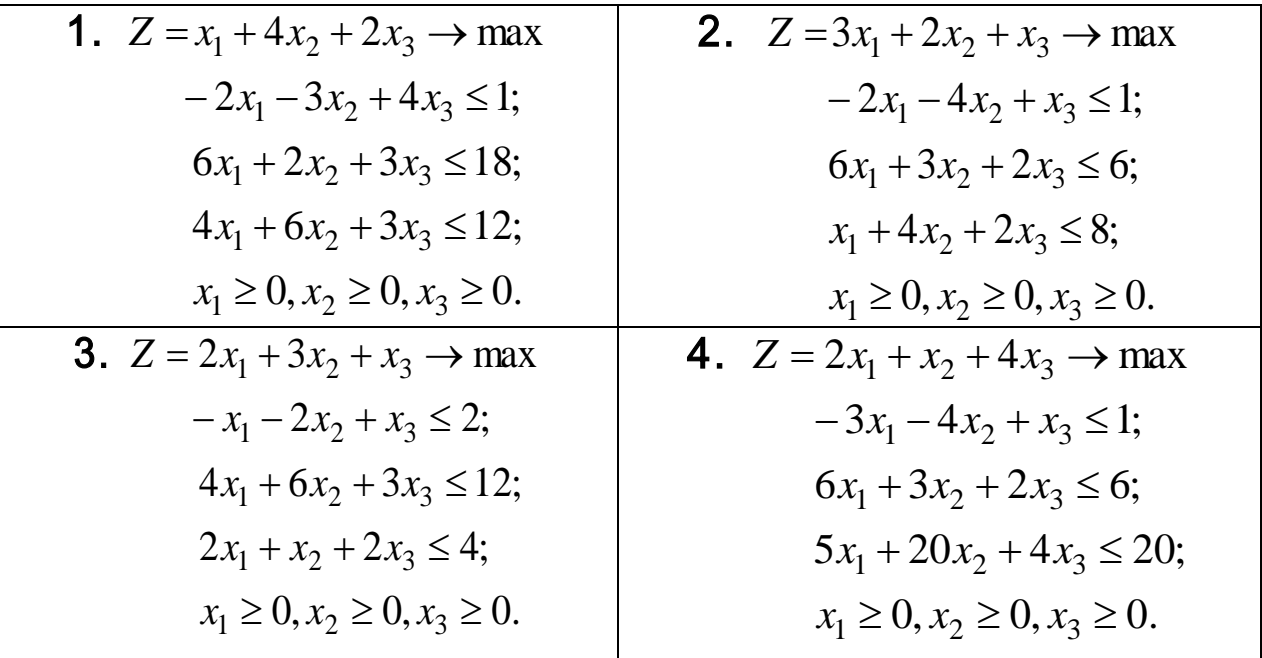

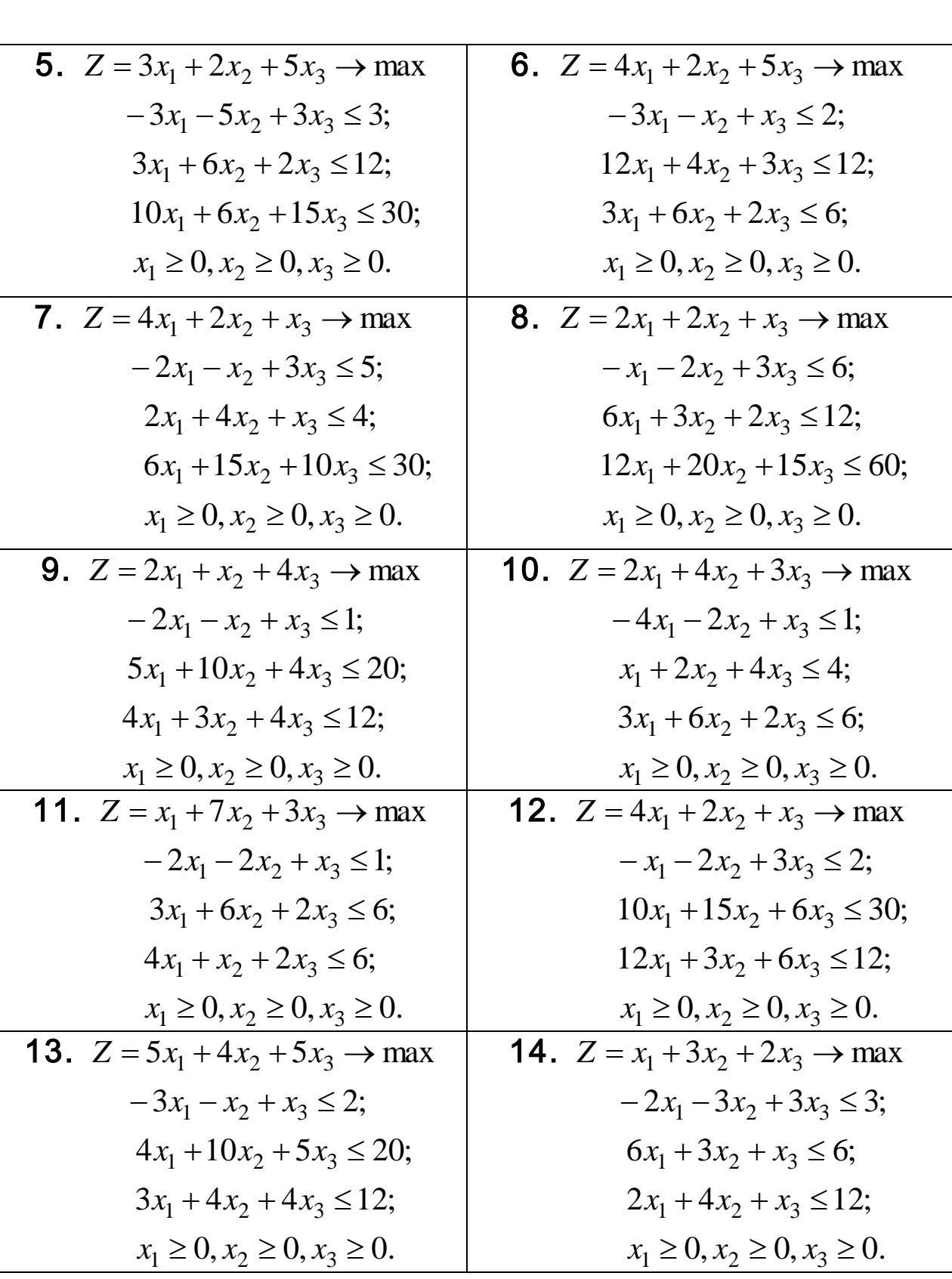

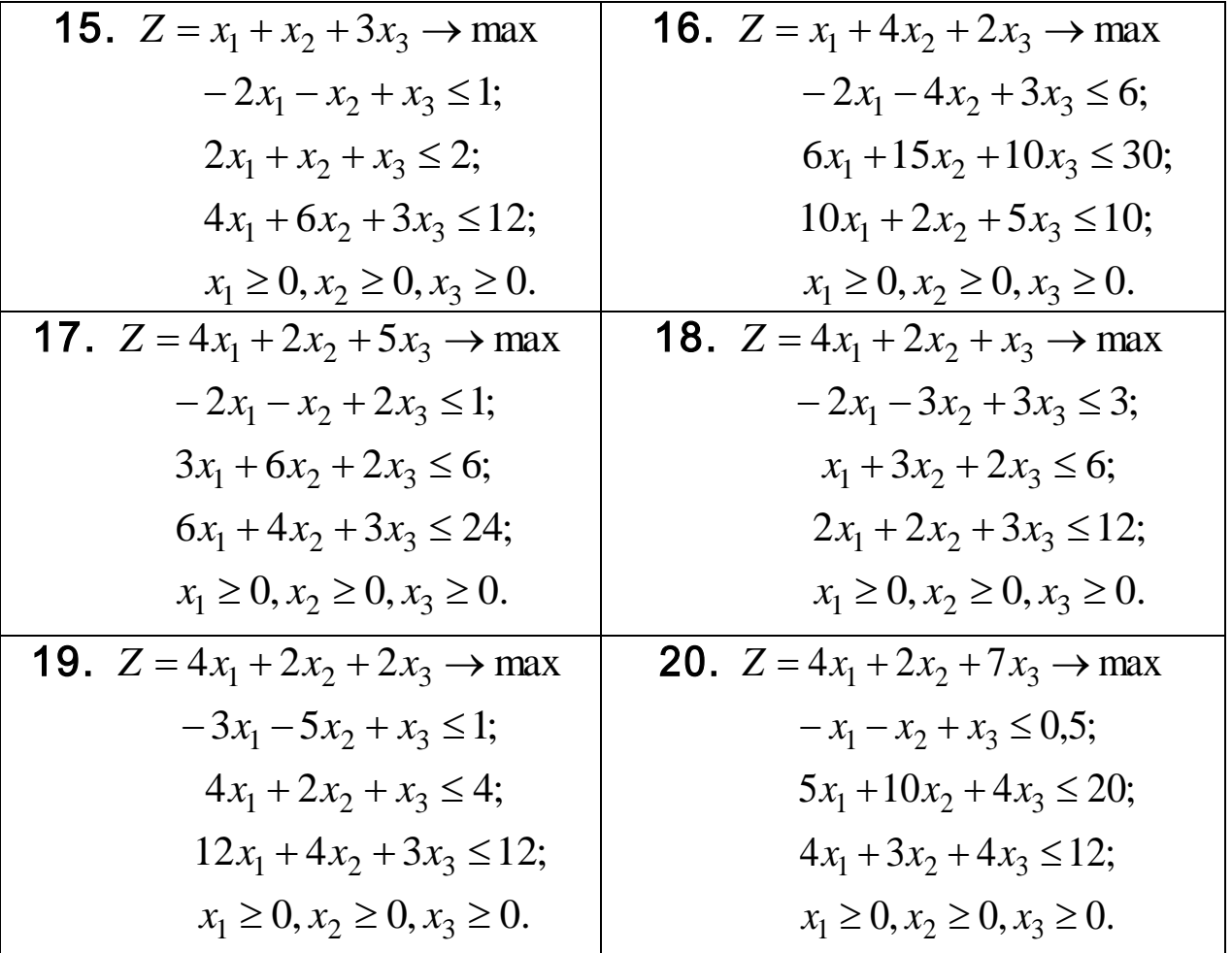

Проверить полученный результат, используя встроенную надстройку Ms Excel «Поиск решения».

#### Контрольные вопросы

1. Сущность теории двойственности в линейном программировании.

2. По каким правил из заданной прямой задачи линейного программирования, получаю двойственную задачу?.

3. Каков геометрический и экономический смысл двойственной залачи?

4. Как, исходя из теории двойственности, получить решение прямой задачи?

# Транспортная задача

### 1. Краткие теоретические сведения

<span id="page-36-0"></span>Под термином «транспортная задача» (ТЗ) понимается широкий круг задач не только транспортного характера. Общим для них является, как правило, распределение ресурсов, находящихся у m производителей (поставщиков), по n потребителям этих ресурсов.

Имеются m пунктов отправления груза и объемы отправления по каждому пункту а<sub>1</sub>, а<sub>2</sub>, ..., а<sub>m</sub>. Известна потребность в грузах b<sub>1</sub>, b<sub>2</sub>, ..., b<sub>n</sub> по каждому из n пунктов назначения. Задана матрица стоимостей доставки по каждому варианту  $c_{ii}$ , i = 1,2,...,m, j = 12,...,n. Необходимо рассчитать оптимальный план перевозок, т. е. определить, сколько груза должно быть отправлено из каждого i-го пункта отправления (от поставщика) в каждый *j*-й пункт назначения (до потребителя) х<sub>іі</sub> с минимальными транспортными издержками.

В общем виде исходные данные представлены в табл. 1.

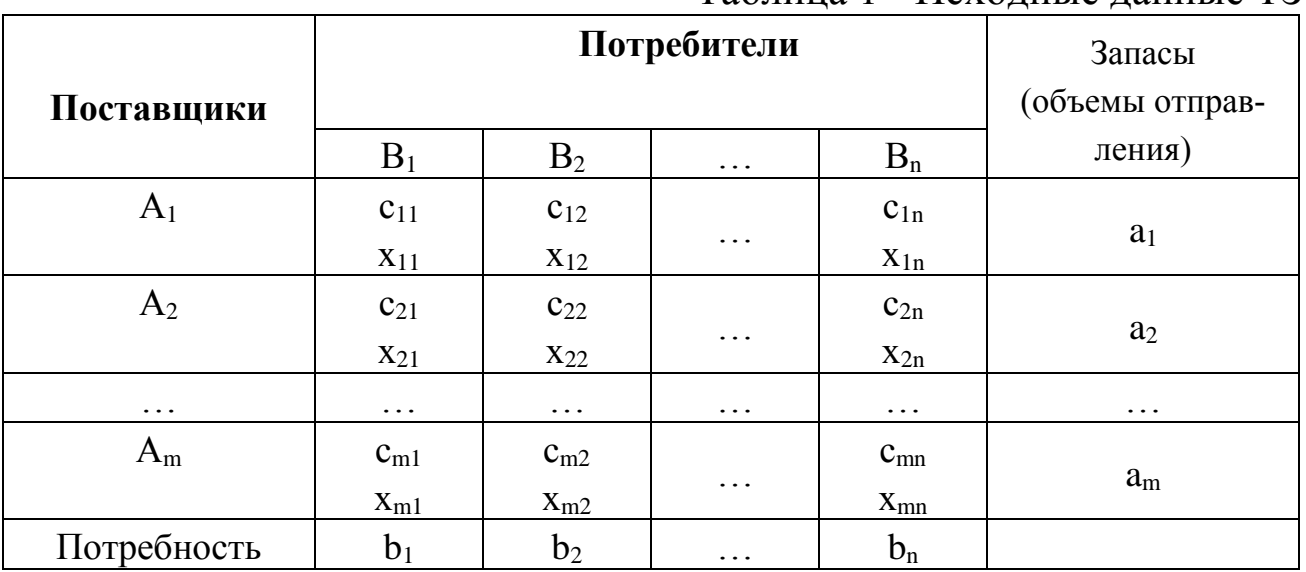

Таблица 1 - Исхолные ланные ТЗ

Транспортная задача называется закрытой, если суммарный объем отправляемых грузов  $\sum_{i=1}^{m} a_i$  равен суммарному объему по-

требности в этих грузах по пунктами назначения  $\sum_{i=1}^{n} b_i$ :

$$
\sum_{i=1}^{m} a_i = \sum_{j=1}^{n} b_j.
$$
 (1)

Если такого равенства нет (потребности выше запасов или наоборот), задачу называют открытой, т. е.

$$
\sum_{i=1}^{m} a_i \neq \sum_{j=1}^{n} b_j.
$$
 (2)

Для написания математической модели необходимо все условия (ограничения) и целевую функцию представить в виде математических уравнений.

Все грузы из *<sup>i</sup>*-х пунктов должны быть отправлены, т. е.

$$
\sum_{j}^{n} x_{ij} = a_i, \ i = 1, 2, ..., m.
$$
 (3)

Все j-е пункты (потребители) должны быть обеспечены грузами в плановом объеме:

$$
\sum_{i=1}^{m} x_{ij} = b_j, \ \ j = 1, 2, \dots, n \, . \tag{4}
$$

Суммарные объемы отправления должны равняться суммарным объемам назначения:

$$
\sum_{i=1}^{m} a_i = \sum_{j=1}^{n} b_j.
$$
 (5)

Должно выполняться условие неотрицательности переменных:  $x_{ij} \ge 0$ . Перевозки необходимо осуществить с минимальными транспортными издержками (функция цели):

$$
Z_{\min} = \sum_{i=1}^{m} \sum_{j=1}^{n} c_{ij} x_{ij} .
$$
 (6)

Таким образом, математическая модель транспортной задачи сводится к поиску минимума целевой функции, выражающей суммарные затраты на перевозки всего груза

$$
Z = \sum_{i=1}^{m} \sum_{j=1}^{n} c_{ij} x_{ij} \rightarrow \min,
$$

при следующих ограничениях

$$
\begin{cases}\n\sum_{j=1}^{n} x_{ij} = a_i, \ i = 1, 2, ..., m, \\
\sum_{i=1}^{m} x_{ij} = b_j, \ j = 1, 2, ..., n \\
x_{ij} \ge 0.\n\end{cases}
$$
\n(7)

Если к системе ограничений добавим условие (1), то получаем закрытую модель. Задачи, в которых выполняются условия (2), являются открытыми моделями транспортной задачи.

Данная модель может быть представлена в виде сети, если предположить, что узлами сети являются предприятия и потребители, а дугами - имеющиеся дороги для перевозки груза. Тогда дорога, соединяющая і- предприятие с і-потребителем, отображается ориентированной дугой (i,j). На рис. 1 изображена сеть, построенная для m=3,  $n=5$ .

Входная информация в такой модели обычно представляется двумерным массивом, содержащим стоимости перевозок продукции с<sub>іі</sub>, а также производительности (имеющиеся запасы) предприятий а<sub>і</sub> и потребности пунктов потребления b.

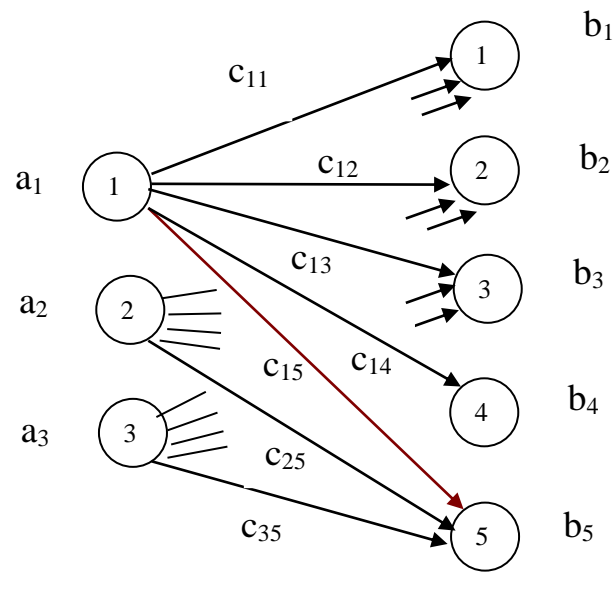

 $P$ ис 1

Поэтому, когда в исходных условиях дана открытая задача, то ее необходимо привести к закрытой форме. В случае если:

 потребности по пунктам назначения превышают запасы пунктов отправления, то вводится фиктивный поставщик с недостающим объемом отправления;

 запасы поставщиков превышают потребности потребителей, то вводится фиктивный потребитель с необходимым объемом потребления. Варианты, связывающие фиктивные пункты с реальными, имеют нулевые оценки. После введения фиктивных пунктов задача решается как закрытая.

Транспортным задачам присущи следующие особенности:

распределению подлежат однородные ресурсы;

условия задачи описываются только уравнениями;

 все переменные выражаются в одинаковых единицах измерения;

 во всех уравнениях коэффициенты при неизвестных равны единице;

 каждая неизвестная встречается только в двух уравнениях системы ограничений.

Транспортные задачи могут решаться симплекс-методом. Однако перечисленные особенности позволяют для транспортных задач применять более простые методы решения.

#### **Алгоритм метода потенциалов**

Наиболее распространенным методом решения транспортных задач является метод *потенциалов.*

Решение задачи методом потенциалов включает следующие *этапы*:

1) разработку начального плана (опорного решения);

2) расчет потенциалов;

3) проверку плана на оптимальность;

4) поиск максимального звена неоптимальности (если условие п. 3 не было достигнуто);

5) составление контура перераспределения ресурсов;

6) получение нового плана.

Полученная процедура повторяется несколько раз (итераций), пока не будет найдено оптимальное решение. Вычислительный алгоритм для каждой итерации не меняется.

Для транспортной задачи существует несколько методов отыскания начального плана (опорного решения):

метод северо-западного угла;

метод минимальной стоимости;

приближенный метод Фогеля и др.

*Метод «северо-западного угла»* используют для нахождения произвольного плана транспортной задачи. Схема метода:

1. Вначале полагают верхний левый элемент матрицы  $x_{11} = min(a_1, b_1)$ . При этом возможны три случая:

а) если  $a_1 < b_1$ , то  $x_{11} = a_1$ , и всю первую строку таблицы, начиная со второго элемента, заполняют нулями;

б) если  $a_1 > b_1$ , то  $x_{11} = b_1$ , а все оставшиеся элементы первого столбца таблицы заполняют нулями;

в) если  $a_1 = b_1$ , то  $x_{11} = a_1 = b_1$ , и все оставшиеся элементы первых столбца и строки заполняют нулями. На этом один шаг метода заканчивается.

2. Если уже проделано несколько шагов. Тогда последующий шаг состоит в следующем. Определяют верхний левый элемент незаполненной части матрицы. Пусть это будет элемент  $\mathbf{x}_{\mathbf{k}\ell}$ . Полагают  $x_{k\ell} = min(a_k, b_{\ell})$  и далее повторяют операции по п.1.

*Метод минимального элемента (тарифа)* позволяет построить начальный опорный план транспортной задачи с учетом специфики матрицы стоимости C = (c<sub>ij</sub>). В отличие от метода «северозападного угла» данный метод позволяет сразу получить достаточно экономичный план и сокращает общее количество итераций по его оптимизации.

*Схема метода*:

1. Вначале элементы матрицы С нумеруют, начиная от минимального в порядке возрастания, а затем в этом же порядке заполняют матрицу Х. Пусть элементом с минимальным порядковым номером оказался элемент  $x_{ij}^{(1)}$ . Тогда полагают  $x_{ij}^{(1)} = min(a_i, b_j)$ . Возможны три случая:

а) если  $\min(a_i, b_j) = a_i$ , то  $x_{ij} = a_i$ , а оставшуюся часть i-строки заполняют нулями;

б) если  $\min(a_i, b_i) = b_i$ , то  $x_{ii} = b_i$ , а оставшуюся часть j-столбца заполняют нулями;

в) если  $a_i = b_i$ , то  $x_{ii} = a_i = b_i$ , а оставшуюся часть *i*-строки и *j*столбца заполняют нулями.

Далее этот процесс повторяют с незаполненной частью матрины.

2. Пусть вторым порядковым номером оказался элемент  $x_{k\ell}^{(2)}$ . Тогда  $x_{k\ell}^{(2)} = min(a_k^{(2)}, b_{\ell}^{(2)})$ . Далее повторяют операции по п.1 Необходимо отметить, что значения  $a_k^{(2)}, b_\ell^{(2)}$  учитывают факт изменения предложения и спроса, т.е.

$$
a_k^{(2)} \leq a_k^{(1)}, \quad b_\ell^{(2)} \leq b_\ell^{(1)}\,.
$$

Процесс повторяют до полного удовлетворения спроса  $b_i = 0$ , j = 1,2,...,n, (исчерпания предложений  $a_i = 0$ , i = 1,2,...,m).

Приближенный метод Фогеля, является более совершенным по сравнению с методом "северо-западного угла", поскольку при выборе варианта распределения используется информация о транспортных издержках. При определении опорного плана по этому методу на каждой итерации по всем столбцам и по всем строкам находят разность между двумя записанными в них минимальными издержками. Эти разности записывают в специально отведенных для этого строке и столбце таблицы условий задачи. Среди этих разностей выбирают максимальную. В строке (или в столбце), которой данная разность соответствует, определяют минимальные издержки. Клетку, в которой эта величина записана, заполняют на данной итерации. Если минимальные издержки одинаковы для нескольких клеток, то для заполнения выбирают ту клетку, которая расположена в столбце (строке), соответствующем наибольшей разности между двумя минимальными величинами издержек, находящимися в данном столбце (строке). Как правило, применение метода Фогеля позволяет получить план, близкий к оптимальному.

### 2 Примеры решения задач

Решить транспортную задачу при следующих условиях (табл.2): Таблица 2

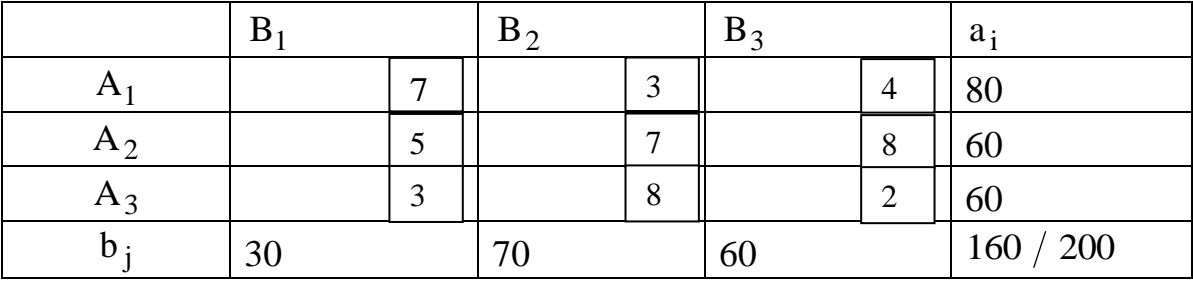

Решение. Объем ресурсов превышает потребности. Транспортная задача является задачей открытого типа. Вводим фиктивный  $b_4 = 40$ спроса потребления  $\mathbf{C}$ объемом ПУНКТ  $\mathbf{M}$ полагаем  $C_{14} = C_{24} = C_{34} = 0$ .

Найдем исходный опорный план Х<sup>(0)</sup> методом минимального тарифа (табл.3).

Основные стадии решения заключаются в следующем

1. Распределим тарифы задачи в порядке возрастания:

 $C_{14} \rightarrow C_{24} \rightarrow C_{34} \rightarrow C_{33} \rightarrow C_{31} \rightarrow C_{12} \rightarrow C_{13} \rightarrow C_{21} \rightarrow C_{11} \rightarrow C_{22} \rightarrow C_{23} \rightarrow C_{32}.$ Заполняем матрицу Х в этом же порядке (табл.3):

Таблица 3

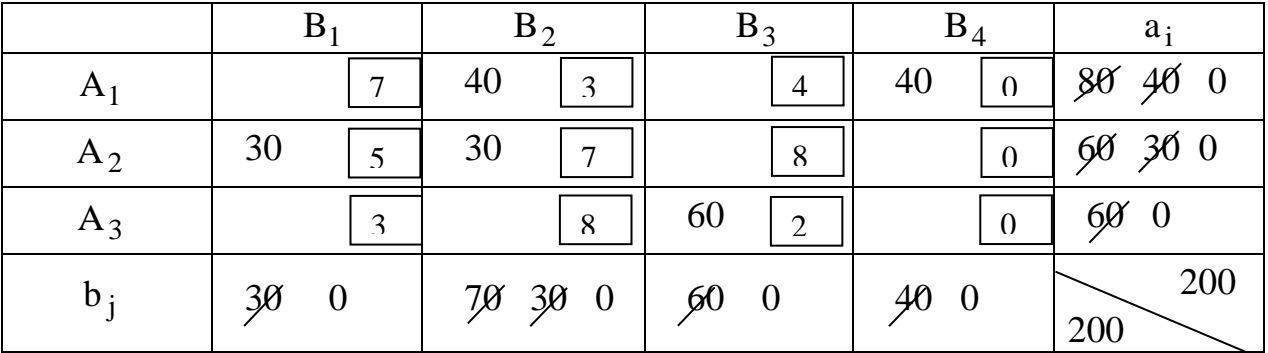

2. Начинаем заполнение с клетки (1,4); помещаем меньшую из пересечении которых стоит эта клетка, т.е. двух величин, на  $x_{14} = min(a_1; b_4) = min(80, 40) = 40$ . При этом запас первого производителя A<sub>1</sub> будет равен  $a'_1 = 80 - 40 = 40$ , а спрос потребителя B<sub>4</sub> полностью удовлетворен. Пометим это в табл.3.11. Следующие два тарифа  $C_{24}$  и  $C_{34}$  пропускаем, т.к. спрос  $b_4 = 0$ .

3. Переходим к клетке (3,3), в которой тариф  $C_{33} = 2$ . Поместим в эту клетку груз  $x_{33} = min(a_3; b_3) = min(60; 60) = 60$ . Соответственно корректируем запасы  $a'_3 = 0$  и спрос  $b'_3 = 0$ .

4. Следующие два тарифа одинаковы  $C_{31} = C_{12} = 3$ . Клетку (3,1) взять не можем, т.к. для нее  $a'_3 = 0$ , поэтому выбираем клетку (1,2). Поместим в клетку (1,2) груз  $x_{12} = min(a'_1; b_2) = min(40; 70) = 40$ . Корректируем запасы  $a_1^{\prime\prime} = 0$  и спрос  $b_2^{\prime} = 70 - 40 = 30$ .

5. Следующую по порядку клетку (1,3) заполнять не можем, т.к. для нее  $a_1^{\prime\prime} = 0$ , поэтому переходим к клетке  $(2,1)$ , для которой Корректируем  $= min(60; 30) = 30.$  $x_{21} = min(a_2; b_1) =$ запасы  $a'_2 = 60 - 30 = 30$ ; cnpoc  $b'_1 = 0$ .

6. Переходим к клетке (1,1), она не может быть заполнена так как для нее  $b'_1 = 0$ , тогда следующая  $-(2,2)$ , поместим в нее груз  $x_{22} = min(a'_2; b'_2) = min(30;30) = 30.$ 

Распределение завершено, так как все запасы израсходованы, а все потребности удовлетворены. Получили опорный план:

$$
X^{(0)} = \begin{bmatrix} 0 & 40 & 0 & 40 \\ 30 & 30 & 0 & 0 \\ 0 & 0 & 60 & 0 \end{bmatrix};
$$
  
Z<sup>(0)</sup> = 40.3 + 40.0 + 30.5 + 30.7 + 60.2 = 600 eq.

Проверяем план на вырожденность. Число занятых клеток, равное 5, не совпадает с рангом матрицы

$$
r = m + n - 1 = 3 + 4 - 1 = 6.
$$

Таким образом, план является вырожденным и в пустую клетку с минимальным тарифом поставим фиктивную загрузку «0», так чтобы не образовалось замкнутого цикла.

В клетку (2;4) поставить «0» нельзя, т.к. образуется цикл  $(2, 4) \rightarrow (2, 2) \rightarrow (1, 2) \rightarrow (1, 4) \rightarrow (2, 4).$ 

Поэтому выбираем для фиктивной загрузки клетку (3:4).

Составим таблицу (4) для плана первой итерации метода потенпиалов

Таблица 4

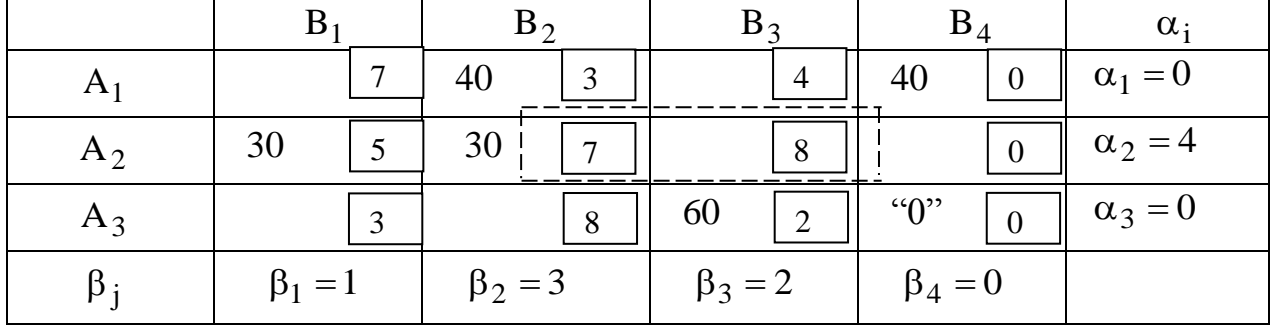

Рассчитываем потенциалы для занятых клеток:

Пусть  $\alpha_1 = 0$ , тогда  $\alpha_1 + \beta_2 = C_{12} \rightarrow \beta_2 = C_{12} - \alpha_1 = 3$ ;  $\alpha_1 + \beta_4 = C_{14} \rightarrow \beta_4 = C_{14} - \alpha_1 = 0;$ Далее  $\alpha_2 + \beta_3 = C_{23} \rightarrow \alpha_2 = C_{23} - \beta_3 = 7 - 3 = 4$ ;  $\alpha_2 + \beta_1 = C_{21} \rightarrow \beta_1 = C_{21} - \alpha_2 = 5 - 4 = 1;$  $\alpha_3 + \beta_4 = C_{34} \rightarrow \alpha_3 = C_{34} - \beta_4 = 0;$  $\alpha_3 + \beta_3 = C_{33} \rightarrow \beta_3 = C_{33} - \alpha_3 = 2 - 0 = 2$ . Рассчитаем оценки свободных клеток:  $\Delta_{11} = \alpha_1 + \beta_1 - C_{11} = 0 + 1 - 7 < 0;$  $\Delta_{13} = \alpha_1 + \beta_3 - C_{13} = 0 + 2 - 4 < 0;$  $\Delta_{23} = \alpha_2 + \beta_3 - C_{23} = 4 + 2 - 8 < 0;$  $\Delta_{24} = \alpha_2 + \beta_4 - C_{24} = 4 + 0 - 0 > 0;$  $\Delta_{31} = \alpha_3 + \beta_1 - C_{31} = 0 + 1 - 3 < 0;$  $\Delta_{32} = \alpha_3 + \beta_2 - C_{32} = 0 + 3 - 8 < 0.$ 

Анализ плана  $X^{(0)}$  показывает, что он не оптимален. Оценка  $\Delta_{24} > 0$ , поэтому проведем перераспределение ресурсов. Для этого построим цикл.

Берем клетку (2,4) и составляем цикл, чередуя знаки «+» и «-»  $(p<sub>MC</sub>, 2)$ .

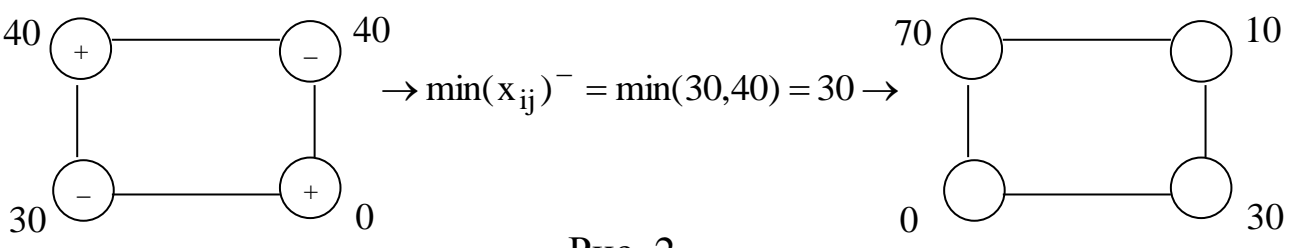

Новый опорный план второй итерации представлен в табл. 5. Данный план является вырожденным. Ставим «0» в клетку (3,4).

Таблица 5

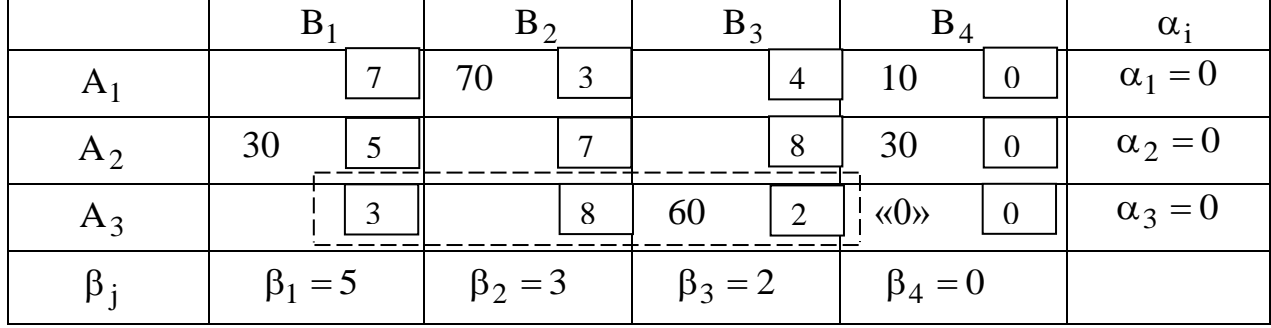

Рассчитаем потенциалы для занятых клеток:

 $\alpha_1 + \beta_2 = C_{12} \rightarrow \beta_2 = C_{12} - \alpha_1 = 3;$  $\alpha_1 + \beta_4 = C_{14} \rightarrow \beta_4 = C_{14} - \alpha_1 = 0;$  $\alpha_2 + \beta_4 = C_{24} \rightarrow \alpha_2 = C_{24} - \beta_4 = 0;$  $\alpha_2 + \beta_1 = C_{21} \rightarrow \beta_1 = C_{21} - \alpha_2 = 5;$  $\alpha_3 + \beta_4 = C_{34} \rightarrow \alpha_3 = C_{34} - \beta_4 = 0;$  $\alpha_3 + \beta_3 = C_{33} \rightarrow \beta_3 = C_{33} - \alpha_3 = 2.$ Рассчитаем опенки своболных клеток:  $\Delta_{11} = \alpha_1 + \beta_1 - C_{11} = 0 + 5 - 7 < 0;$  $\Delta_{13} = \alpha_1 + \beta_3 - C_{13} = 0 + 2 - 4 < 0;$  $\Delta_{22} = \alpha_2 + \beta_2 - C_{22} = 0 + 3 - 7 < 0;$  $\Delta_{23} = \alpha_2 + \beta_3 - C_{23} = 0 + 2 - 8 < 0;$  $\Delta_{31} = \alpha_3 + \beta_1 - C_{31} = 0 + 5 - 3 > 0;$  $\Delta_{32} = \alpha_3 + \beta_2 - C_{32} = 0 + 3 - 8 < 0.$ 

Полученный план  $X^{(2)}$  не оптимален, оценка  $\Delta_{31} > 0$ , поэтому проведем перераспределение ресурсов.

Берем клетку  $(3,1)$  и составляем цикл, чередуя знаки «+» и «-» (рис. 3).

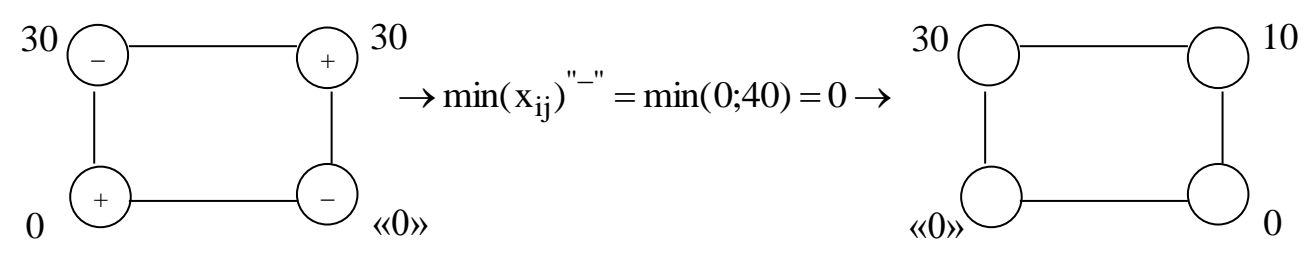

 $P$ ис. $3$ 

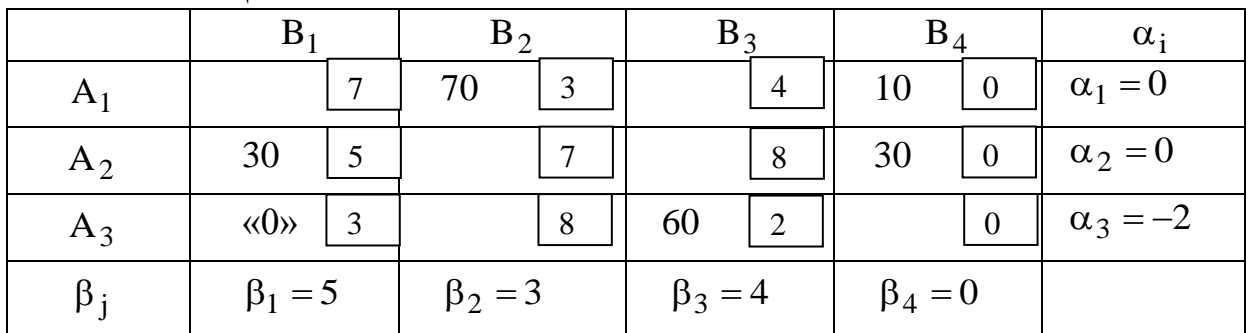

Опорный план  $X^{(3)}$  третьей итерации представим в табл. 6. Таблица 6

Рассчитаем потенциалы для занятых клеток:

 $\alpha_1 + \beta_2 = C_{12} \rightarrow \beta_2 = C_{12} - \alpha_1 = 3;$  $\alpha_1 + \beta_4 = C_{14} \rightarrow \beta_4 = C_{14} - \alpha_1 = 0;$  $\alpha_2 + \beta_4 = C_{24} \rightarrow \alpha_2 = C_{24} - \beta_4 = 0;$  $\alpha_2 + \beta_1 = C_{21} \rightarrow \beta_1 = C_{21} - \alpha_2 = 5;$  $\alpha_3 + \beta_1 = C_{31} \rightarrow \alpha_3 = C_{31} - \beta_1 = 3 - 5 = -2;$  $\alpha_3 + \beta_3 = C_{33} \rightarrow \beta_3 = C_{33} - \alpha_3 = 2 - (-2) = 4.$ Рассчитаем оценки свободных клеток:  $\Delta_{11} = \alpha_1 + \beta_1 - C_{11} = 0 + 5 - 7 < 0;$  $\Delta_{13} = \alpha_1 + \beta_3 - C_{13} = 0 + 4 - 4 = 0;$  $\Delta_{22} = \alpha_2 + \beta_2 - C_{22} = 0 + 3 - 7 < 0;$  $\Delta_{23} = \alpha_2 + \beta_3 - C_{23} = 0 + 4 - 8 < 0;$  $\Delta_{32} = \alpha_3 + \beta_2 - C_{32} = -2 + 3 - 8 < 0;$  $\Delta_{34} = \alpha_3 + \beta_4 - C_{34} = -2 + 0 - 0 < 0.$ Полученный план является оптимальным 0 70 0 10  $\setminus$ ſ

; 0 0 60 0 30 0 0 30  $X^{(3)} = X^*$  $\overline{\phantom{a}}$  $\overline{\phantom{a}}$  $\overline{\phantom{a}}$ J  $\mathsf{I}$  $\mathbf{r}$  $\mathbf{I}$  $\setminus$  $Z = X^* = | 30 \quad 0 \quad 0 \quad 30 |; \quad Z^{(4)} = Z^* = 70 \cdot 3 + 30 \cdot 5 + 60 \cdot 2 = 480 \text{ eJ}.$ 

Таким образом, транспортные издержки составляют 480 ед.

Четвертый потребитель является фиктивным, поэтому 10 ед. груза останется у первого поставщика, а 30 ед. – у второго.

#### **3. Индивидуальное задание студента**

Поставщики товара – оптовые коммерческие предприятия  $A_1, A_2, ..., A_m$  имеют запасы товаров соответственно в количестве  $a_1, a_2, ..., a_m$  ед. и розничные торговые предприятия  $B_1, B_2, ..., B_n$  - подали заявки на закупку товаров в объемах соответственно:

 $b_1, b_2, ..., b_n$ . Тарифы перевозок единицы груза с каждого из пунктов поставки в соответствующие пункты потребления заданы в виде матрицы  $C = (C_{ij})$  (i =  $\overline{1,m}$ ; j =  $\overline{1,n}$ ).

Составить опорный план перевозок груза от поставщиков к потребителям методом минимального тарифа, оптимизировать план перевозок с помощью программы MS Excel.

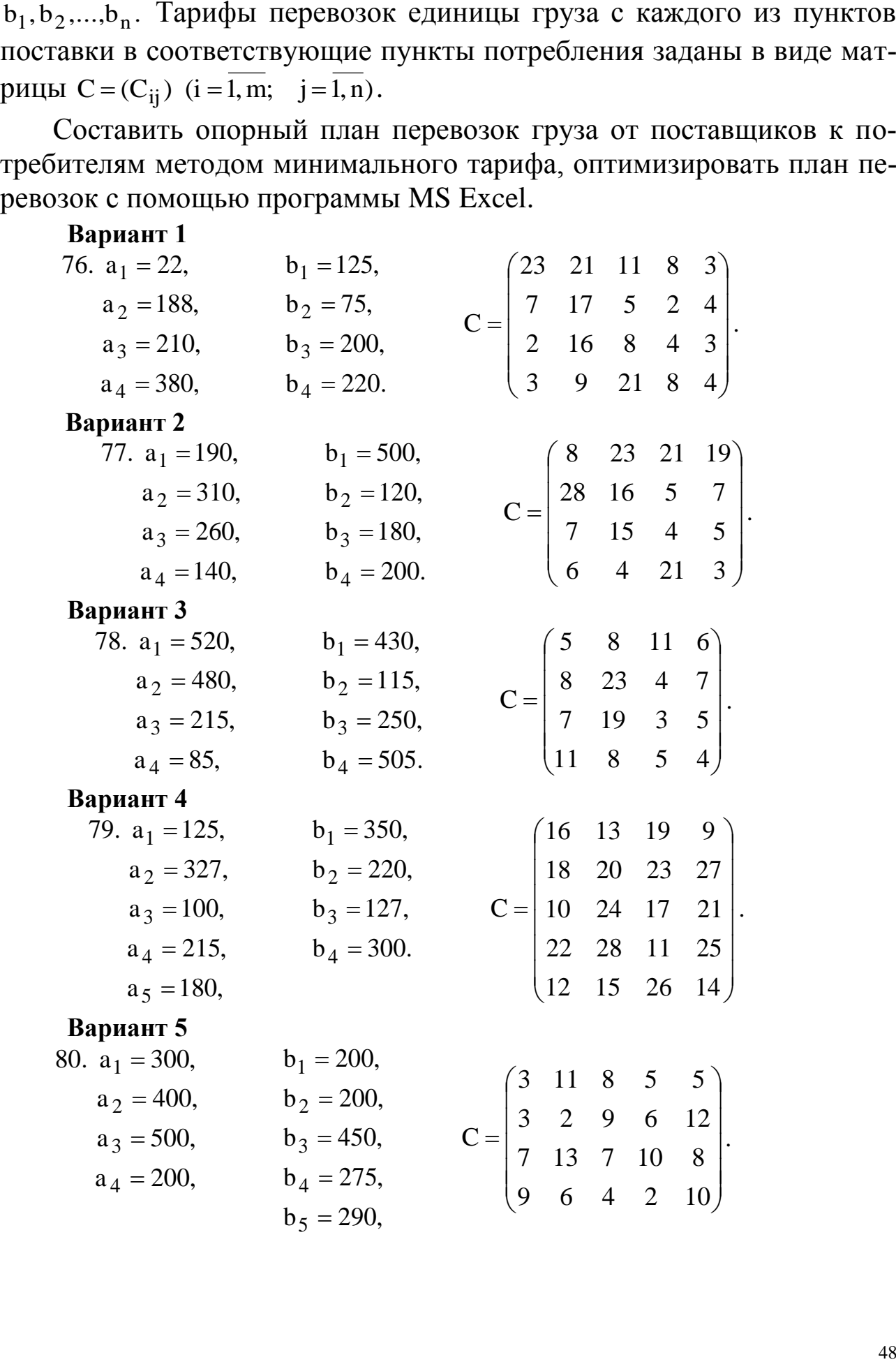

# **Вариант 6**

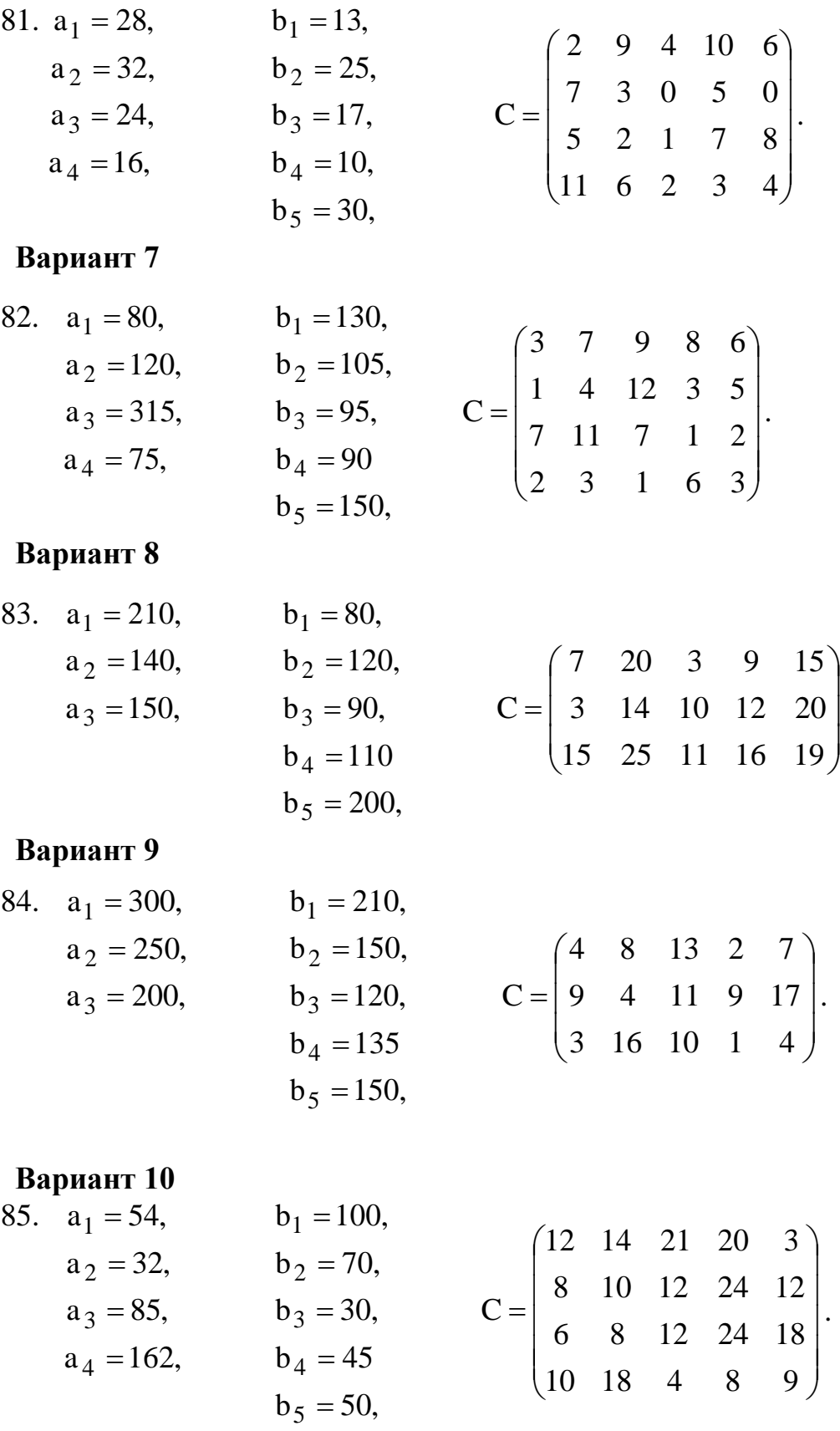

# **Вариант 11**

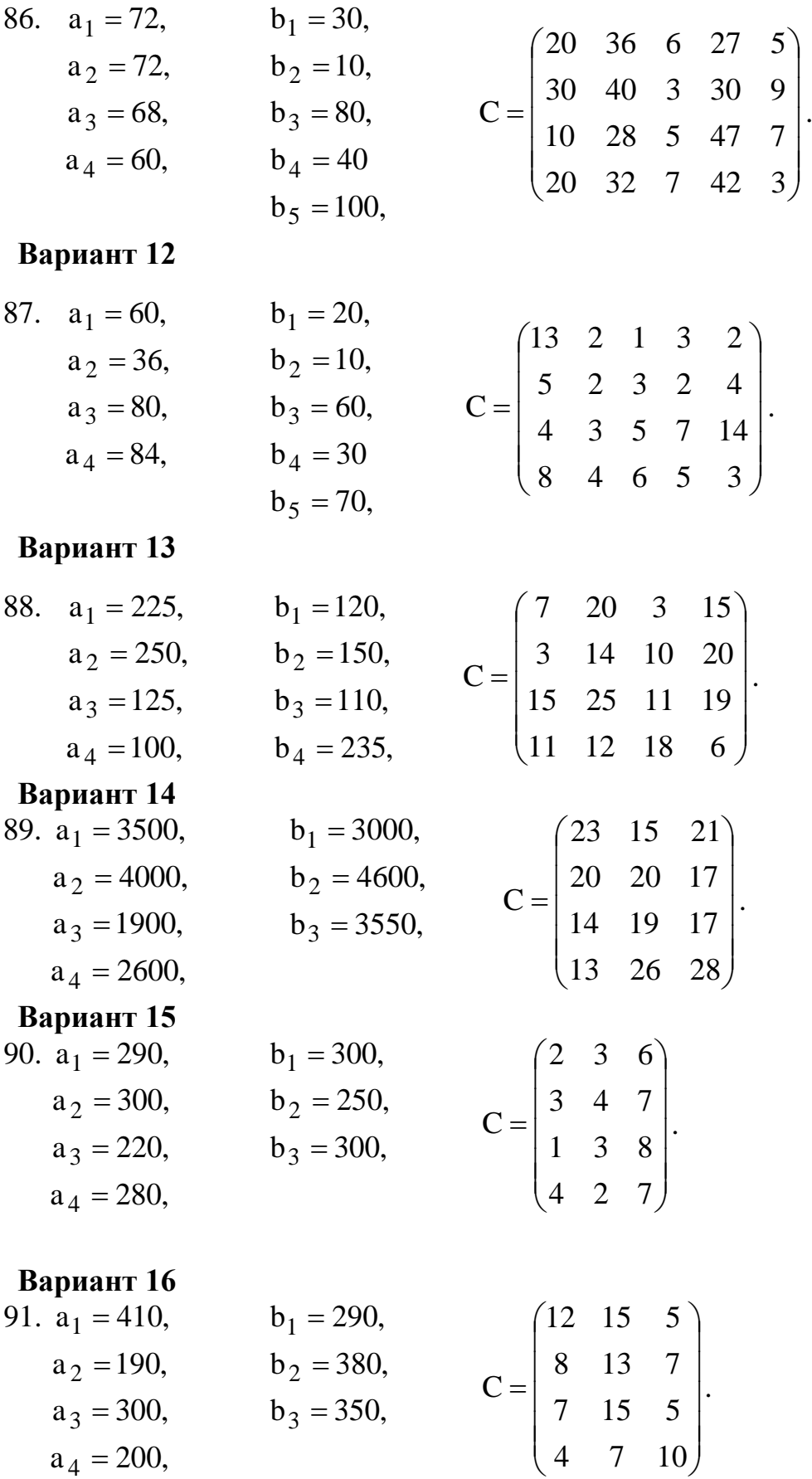

 $\overline{\phantom{a}}$  $\overline{\phantom{a}}$  $\overline{\phantom{a}}$  $\overline{\phantom{a}}$ 

 $\setminus$ 

 $\int$ 

#### **Вариант 17**

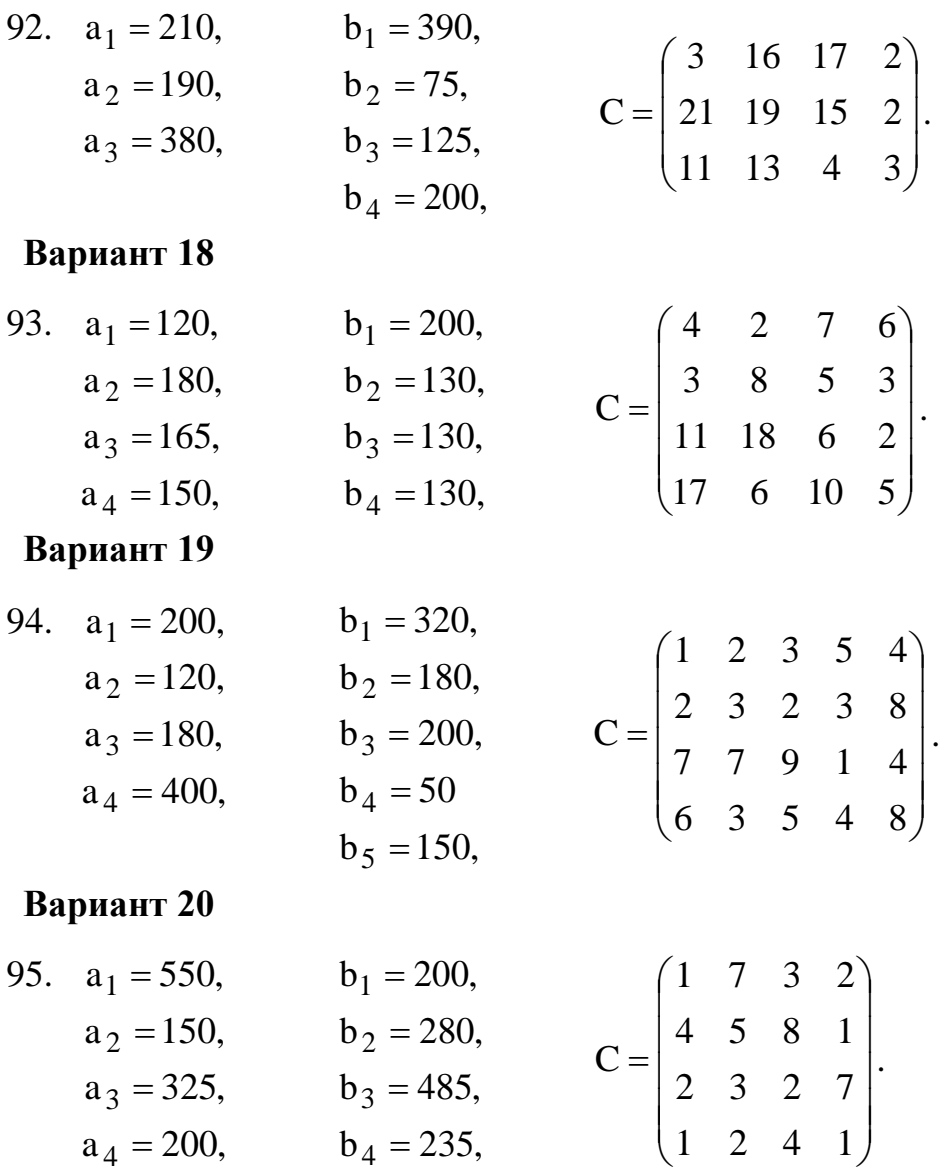

### **Контрольные вопросы**

1. Приведите примеры экономических задач транспортного типа.

2. При каком условии транспортную задачу относят к «закрытому» типу?

3. Какие существуют методы построения начальных планов грузоперевозок?

4. Как определить оптимальный план грузоперевозок?

### **СПИСОК РЕКОМЕНДУЕМОЙ ЛИТЕРАТУРЫ**

<span id="page-51-0"></span>1. Акулич, И.Л. Математическое программирование в упражнениях и задачах [Текст] : учебное пособие - М.: Высшая школа,  $1986. - 319$  c.

2. Аттеков, А.В. Методы оптимизации [Текст] : учебное пособие/ Под ред. В.С. Зарубина - М.: ПрСМ, 2003. – 440 с.

3. Вентцель, Е.С. Исследование операций. Задачи, принципы, методология [Текст]: учебное пособие для студ. втузов. - М.: Высш. шк., 2001. – 208 с.

4. Ржевский, С. В. Исследование операций [Текст] : учебное пособие / С. В. Ржевский. - Санкт-Петербург : Лань, 2013. - 480 с. : ил. - (Учебники для вузов. Специальная литература).